# STAT679 Computing for Data Science and Statistics

Lecture 4: Dictionaries and Tuples

### Two more fundamental built-in data structures

**Dictionaries** 

Python dictionaries generalize lists

Allow indexing by arbitrary immutable objects rather than integers

Fast lookup and retrieval

<https://docs.python.org/3/tutorial/datastructures.html#dictionaries>

**Tuples** 

Similar to a list, in that it is a sequence of values

But unlike lists, tuples are immutable

<https://docs.python.org/3/tutorial/datastructures.html#tuples-and-sequences>

# Generalized lists: Python dict()

Python dictionary generalizes lists list(): indexed by integers  $dict()$ : indexed by (almost) any data type

Dictionary contains:

a set of indices, called **keys** A set of values (called **values**, shockingly)

Each key associated with one (and only one) value **key-value pairs**, sometimes called **items** Like a function f: keys -> values

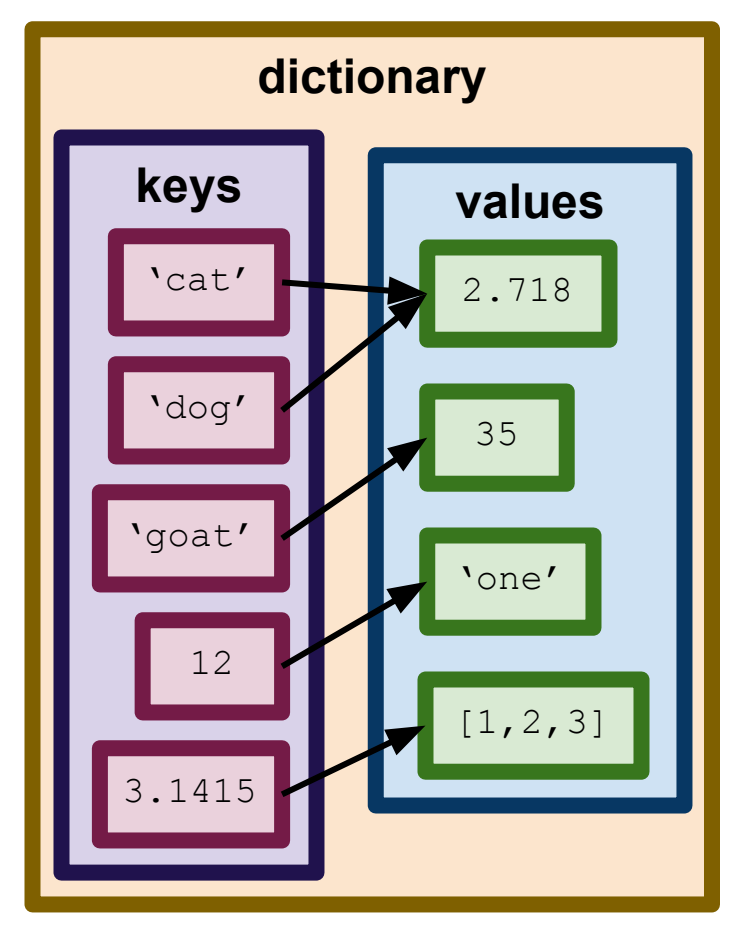

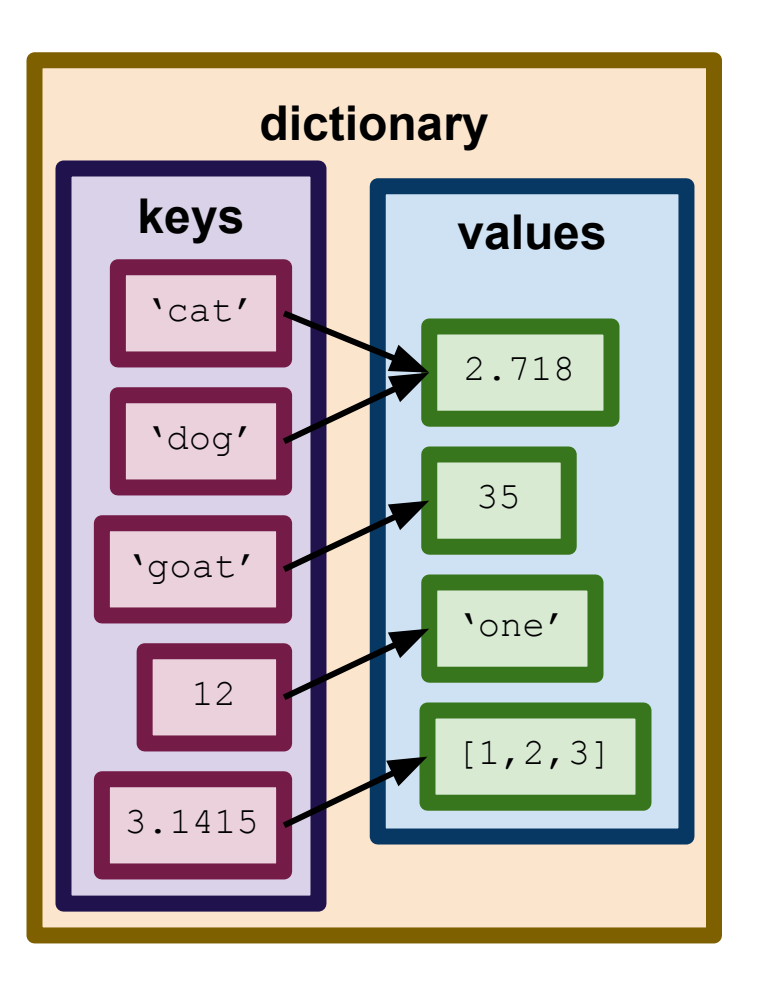

Dictionary **maps** keys to values.

E.g., 'cat' mapped to the float 2.718

Of course, the dictionary at the left is kind of silly. In practice, keys are often all of the same type, because they all represent a similar kind of object

**Example:** might use a dictionary to map UMich unique names to people

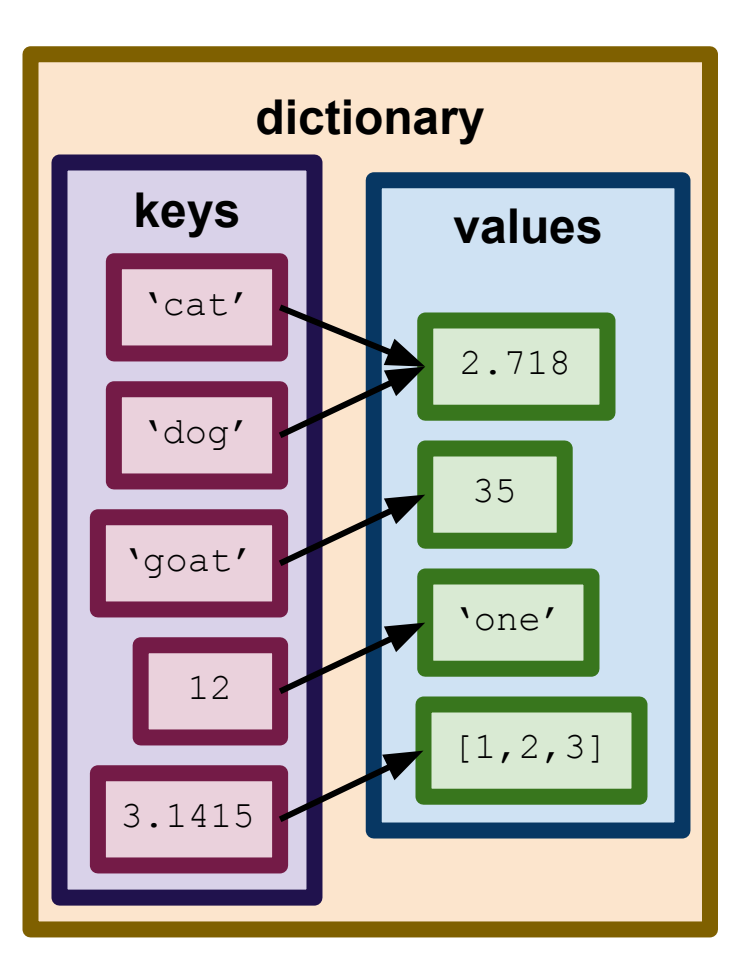

1 example dict['cat']

2.718

example dict['dog']

2.718

example dict['goat']

35

example\_dict[12]

'one'

example  $dict[3.1415]$ 

 $[1, 2, 3]$ 

Access the value associated to key  $\mathrm{\mathsf{x}}$  by dictionary[x].

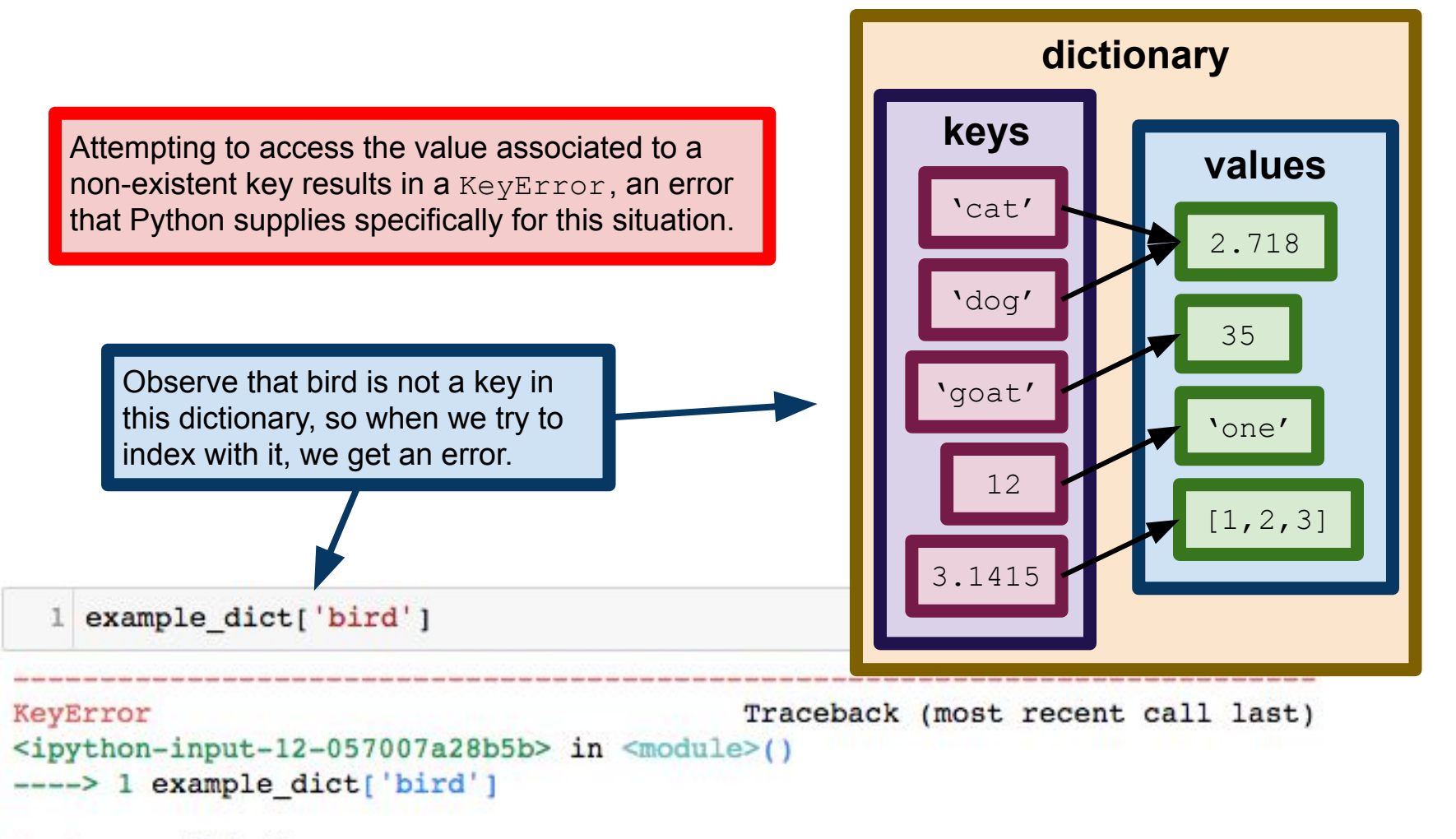

'bird' KeyError:

**Example:** University of Mishuges IT wants to store the correspondence between the usernames (UM IDs) of students to their actual names. A dictionary is a very natural data structure for this.

```
umid2name = dict()umid2name['aeinstein'] = 'Albert Einstein'
3 umid2name['kyfan'] = 'Ky Fan'
 umid2name['encoder'] = 'Emmy Noether'5 umid2name['cshannon'] = 'Claude Shannon'
```
umid2name['cshannon']

```
'Claude Shannon'
```

```
umid2name['enoether']
```

```
'Emmy Noether'
```

```
umid2name['encoder'] = 'Amalie Emmy Noether'2 umid2name['enoether']
'Amalie Emmy Noether'
```
Create an empty dictionary (i.e., a dictionary with no key-value pairs stored in it. This should look familiar, since it is very similar to list creation.

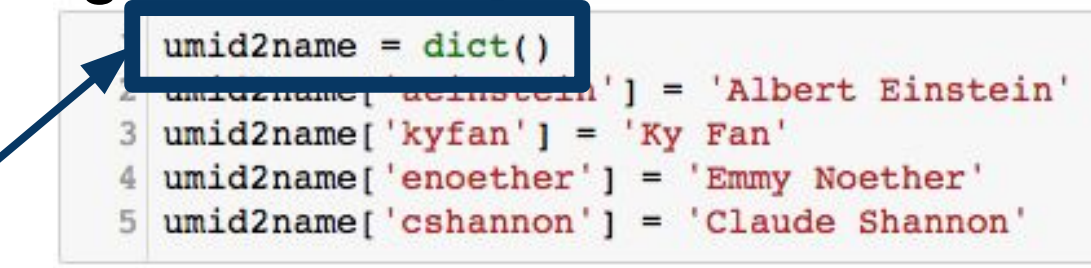

umid2name['cshannon']

'Claude Shannon'

umid2name['enoether'] 'Emmy Noether' umid2name['enoether'] = 'Amalie Emmy Noether' 2 umid2name['enoether']

```
'Amalie Emmy Noether'
```
Populate the dictionary. We are adding four key-value pairs, corresponding to four users in the system.

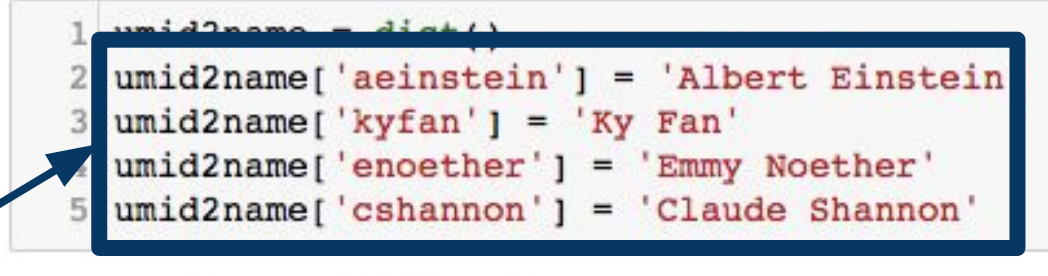

```
umid2name['cshannon']
```
'Claude Shannon'

umid2name['enoether']

'Emmy Noether'

umid2name['enoether'] = 'Amalie Emmy Noether' umid2name['enoether']  $2$ 'Amalie Emmy Noether'

Retrieve the value associated with a key. This is called **lookup**.

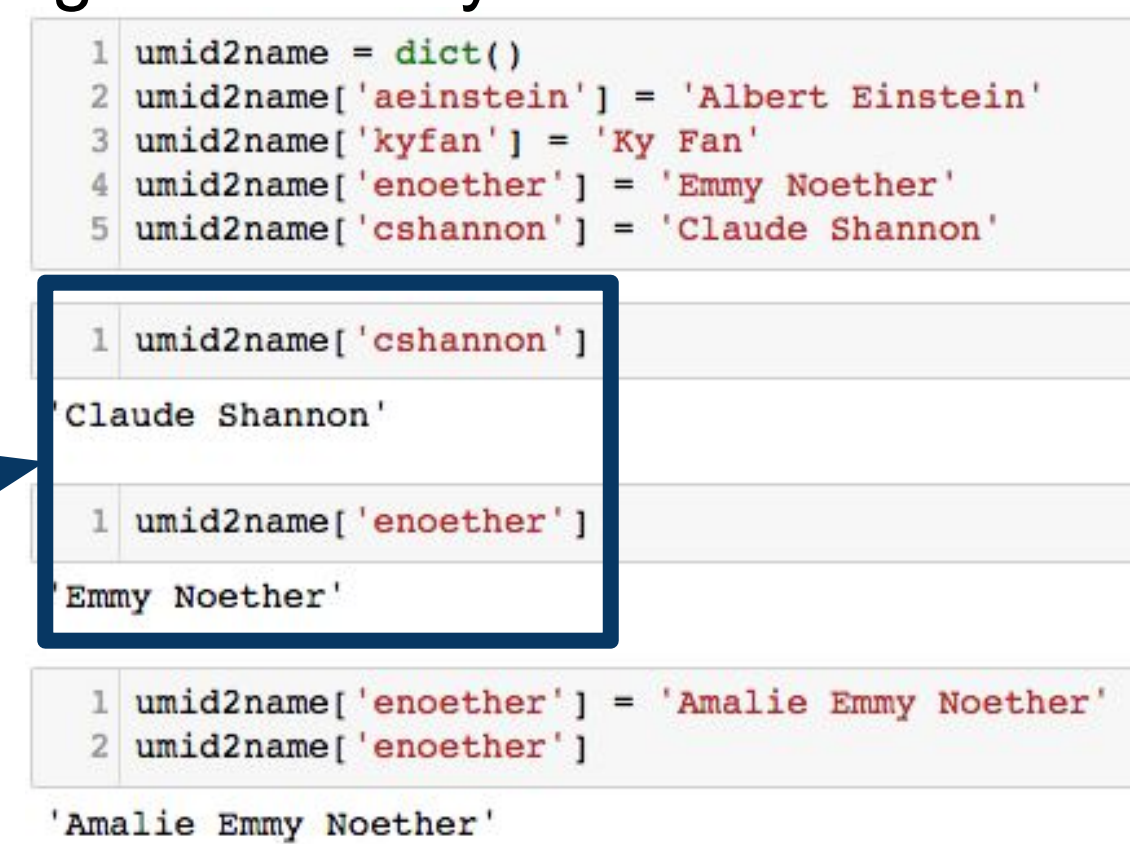

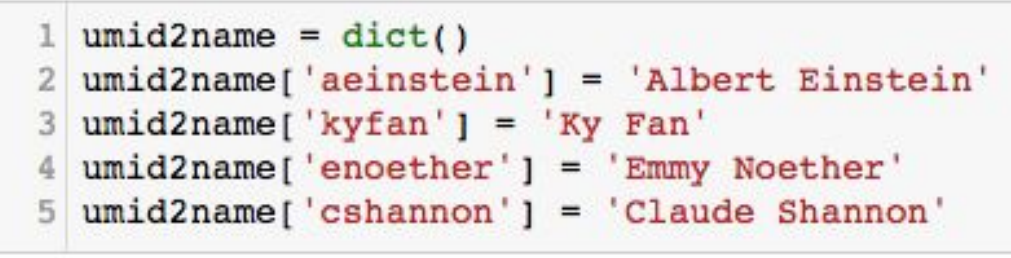

 $umid2name['encoder'] = 'Amalie Emmy Noether$ 

umid2name['cshannon']

umid2name['enoether']

umid2name['enoether']

Amalie Emmy Noether'

'Claude Shannon'

'Emmy Noether'

 $\overline{2}$ 

Emmy Noether's actual legal name was Amalie Emmy Noether, so we have to update her record. Note that updating is syntactically the same as initial population of the dictionary.

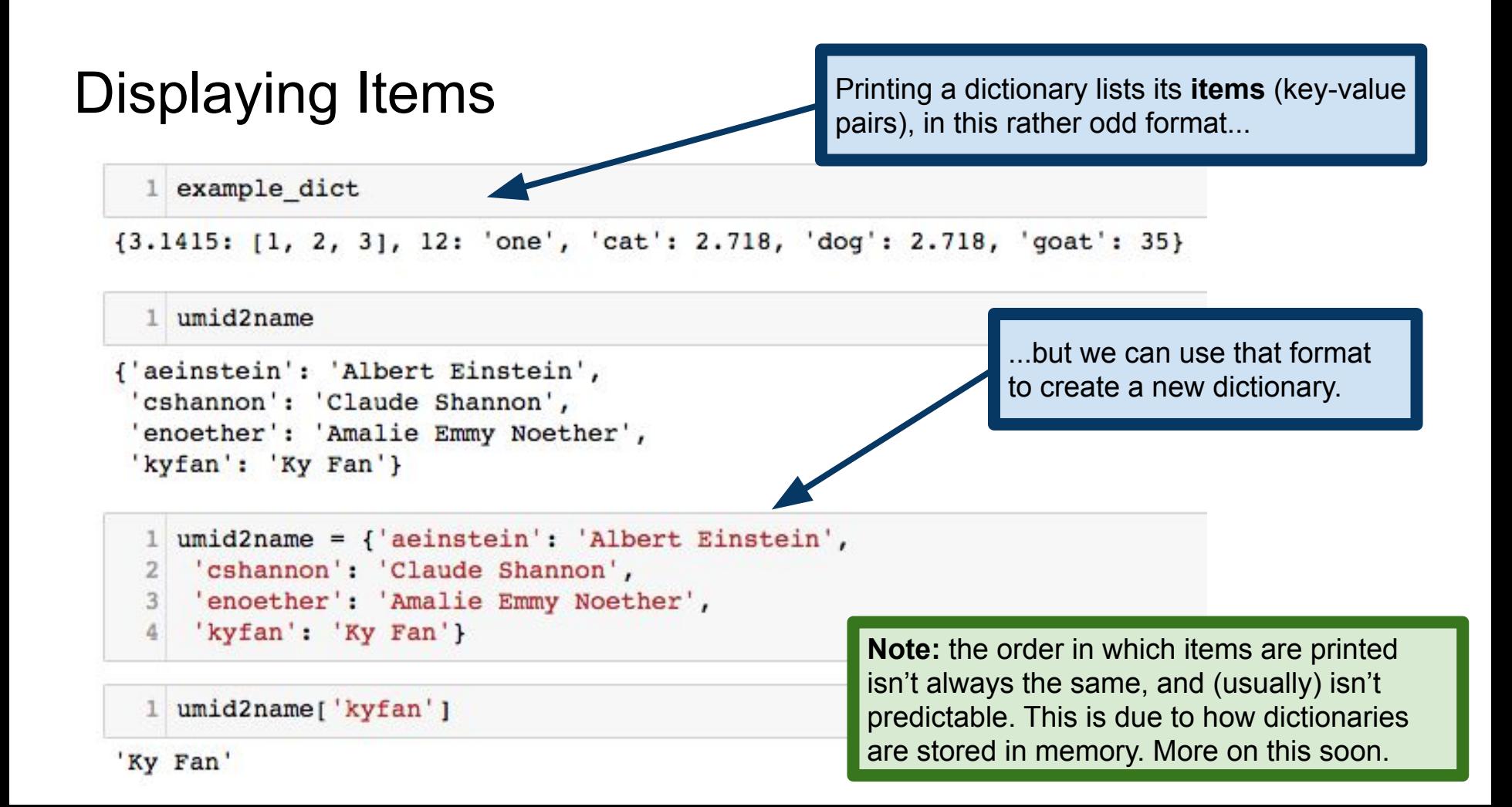

# Dictionaries have a length

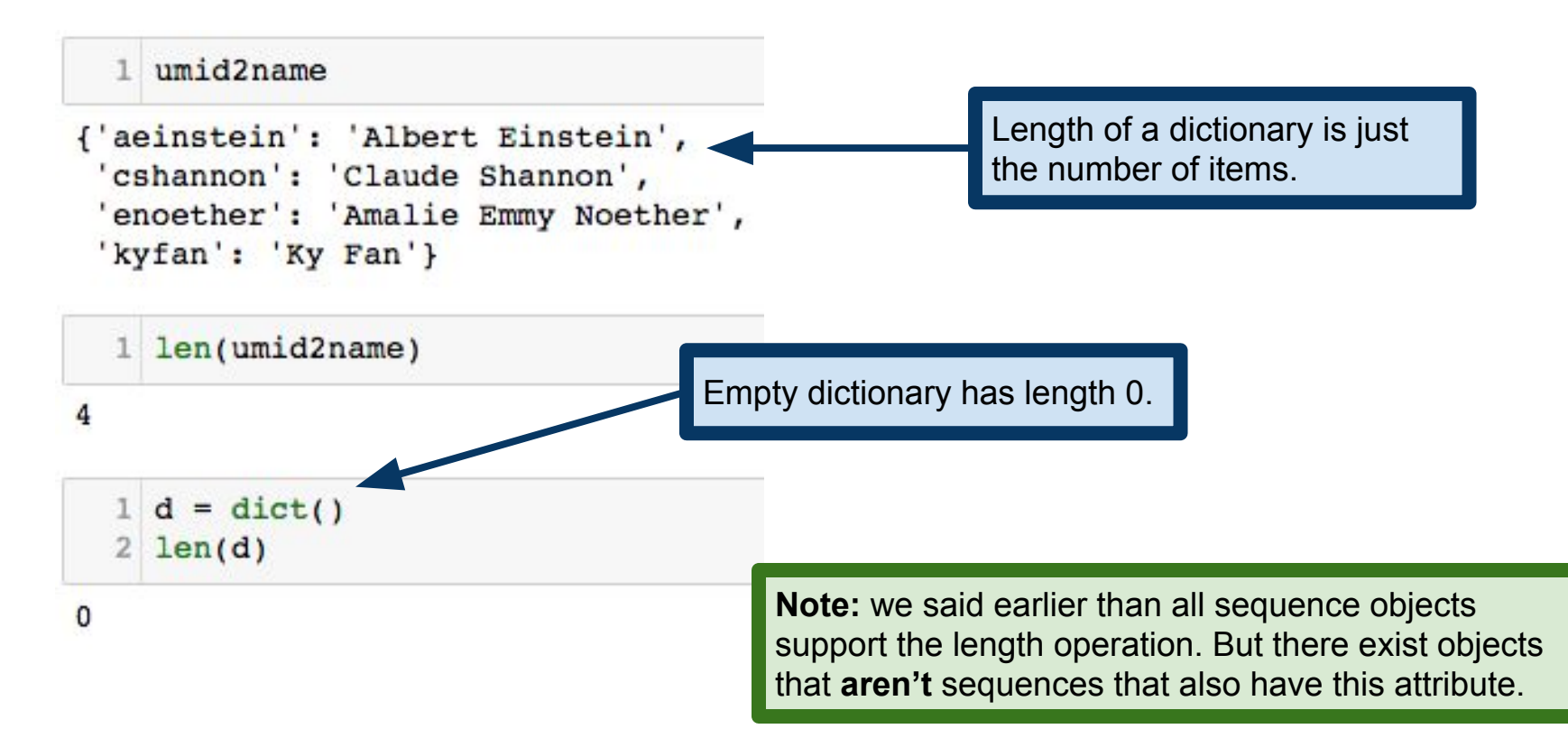

# Checking set membership

 $1$  umid2name

```
{'aeinstein': 'Albert Einstein',
 'cshannon': 'Claude Shannon',
 'enoether': 'Amalie Emmy Noether',
 'kyfan': 'Ky Fan'}
```
Suppose a new student, Andrey Kolmogorov is enrolling at UMish. We need to give him a unique name, but we want to make sure we aren't assigning a name that's already taken.

'akolmogorov' in umid2name False 'enoether' in umid2name

Dictionaries support checking whether or not an element is present **as a key**, similar to how lists support checking whether or not an element is present in the list.

True

```
1 from random import randint
2 listlen = 1000000
 list of numbers = listlen*[0]
 dict of numbers = dict()for i in range(listlen):
5
      n = \text{randint}(1000000, 9999999)6
      list of numbers[i] = ndict of numbers [n] = 18
```
1 8675309 in list of numbers

#### False

 $1$  1240893 in list of numbers

True

1 8675309 in dict of numbers

#### False

 $1$  1240893 in dict of numbers

Lists and dictionaries provide our first example of how certain **data structures** are better for certain tasks than others.

**Example:** I have a large collection of phone numbers, and I need to check whether or not a given number appears in the collection. Both dictionaries and lists support **membership checks** of this sort, but it turns out that dictionaries are much better suited to the job.

#### True

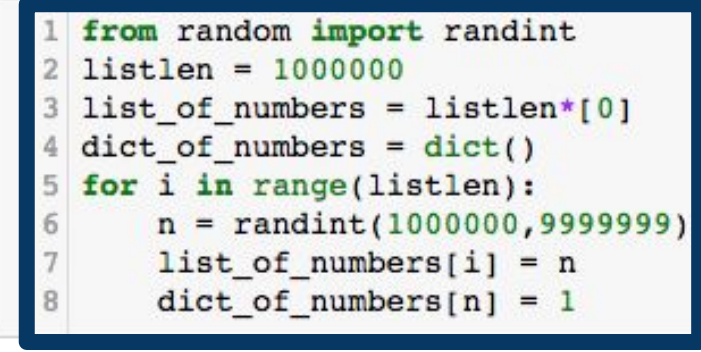

1 8675309 in list of numbers

#### False

 $1$  1240893 in list of numbers

True

1 8675309 in dict of numbers

False

1 1240893 in dict of numbers

True

This block of code generates 1000000 random "phone numbers", and creates (1) a list of all the numbers and (2) a dictionary whose keys are all the numbers.

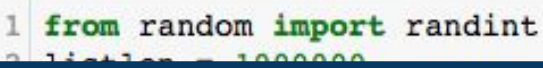

```
3 list of numbers = listlen*[0]
 dict of numbers = dict()for i in range(listlen):
5
      n = \text{randint}(1000000, 9999999)6
      list of numbers[i] = ndict of numbers [n] = 18
```
1 8675309 in list\_of\_numbers

False

 $1$  1240893 in list of numbers

True

1 8675309 in dict of numbers

False

1 1240893 in dict of numbers

The random module supports a bunch of random number generation operations. We'll see more on this later in the course. <https://docs.python.org/3/library/random.html>

True

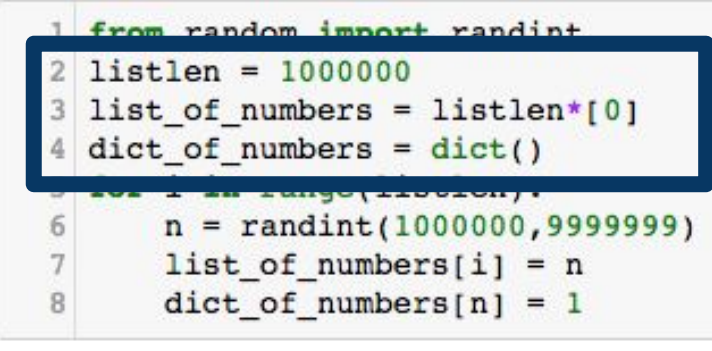

1 8675309 in list\_of\_numbers

False

 $1$  1240893 in list of numbers

True

1 8675309 in dict of numbers

False

1 1240893 in dict of numbers

True

Initialize a list (of all zeros) and an empty dictionary.

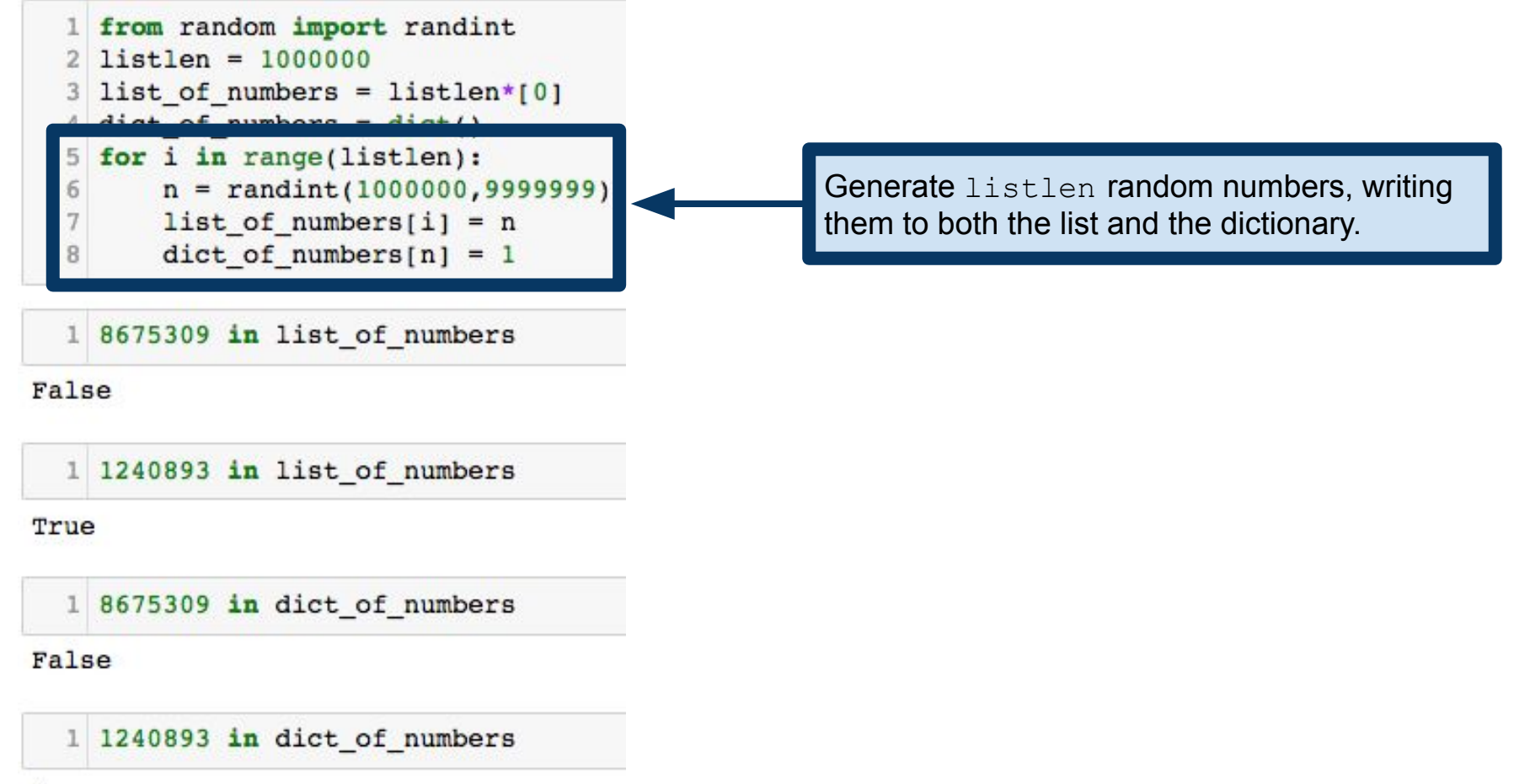

True

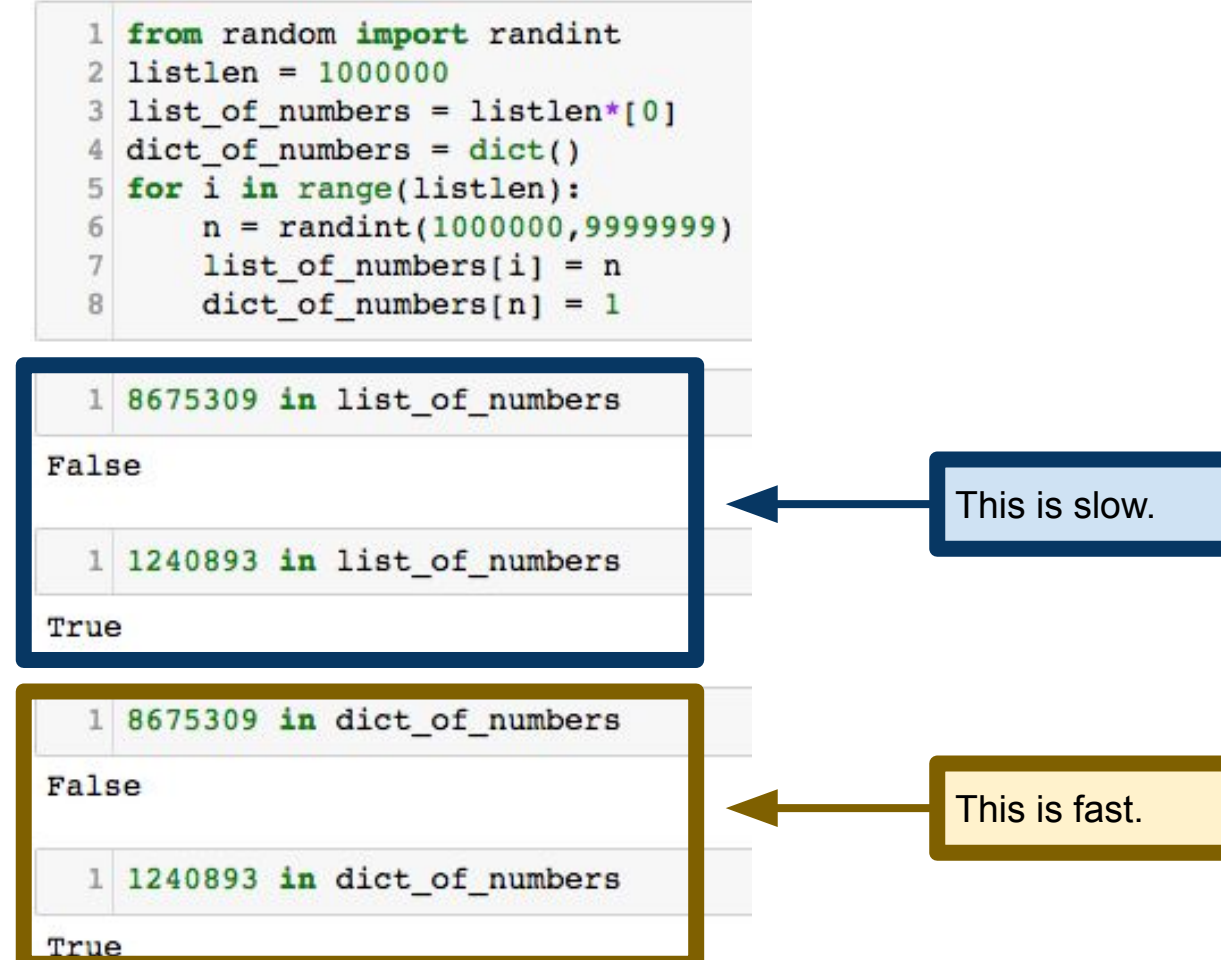

```
0.10922789573669434
```

```
1 start time = time.time()
28675309 in dict of numbers
3 \times 1 me.time() - start time
```
0.0002219676971435547

Let's get a more quantitative look at the speed difference between lists and dictionaries.

The time module supports accessing the system clock, timing functions, and related operations. <https://docs.python.org/3/library/time.html> Timing parts of your program to find where performance can be improved is called **profiling** your code. Python provides some built-in tools for more profiling, which we'll discuss later in the course, if time allows.

<https://docs.python.org/3/library/profile.html>

```
2 start time = time.time()
3 8675309 in list of numbers
4 \times time.time() - start time
```

```
0.10922789573669434
```

```
1 start time = time.time()
2 8675309 in dict of numbers
3 \times time.time() - start time
```
0.0002219676971435547

**Warning:** this can be influenced by other processes running on your computer. See documentation for ways to mitigate that inaccuracy.

To see how long an operation takes, look at what time it is, perform the operation, and then look at what time it is again. The time difference is how long it took to perform the operation.

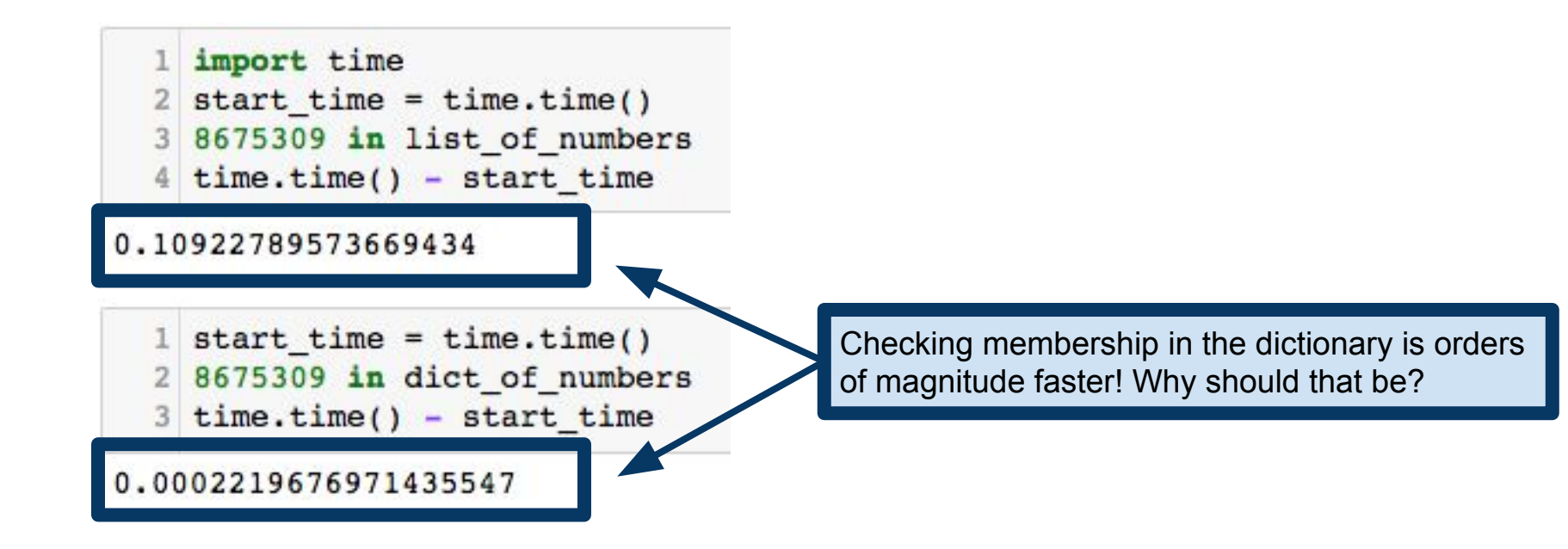

```
import time
2 start time = time.time()
3 8675309 in list of numbers
 time.time() - start time
```

```
0.10922789573669434
```

```
1 start time = time.time()
2 8675309 in dict of numbers
3 \times time.time() - start time
```
The time difference is due to how the  $\text{in}$  operation is implemented for lists and dictionaries.

Python compares  $x$  against each element in the list until it finds a match or hits the end of the list. So this takes time **linear** in the length of the list.

Python uses a **hash table**. This lets us check if x is in the dictionary in (almost) the same amount of time, regardless of how many items are in the dictionary. How is that possible?

0.0002219676971435547

Universe of objects

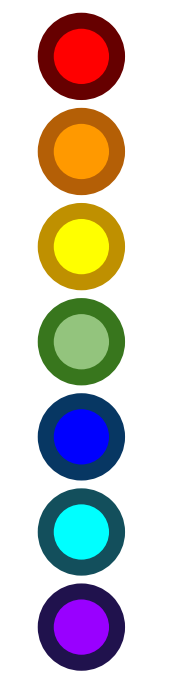

**Let's say I have a set of 4 items:**

I want to find a way to know **quickly** whether or not an item is in this set.

Universe of objects

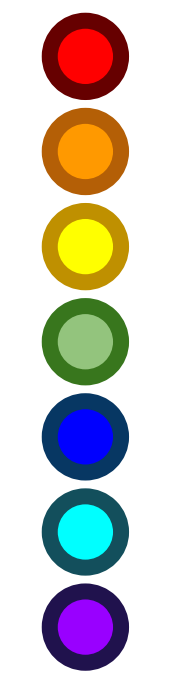

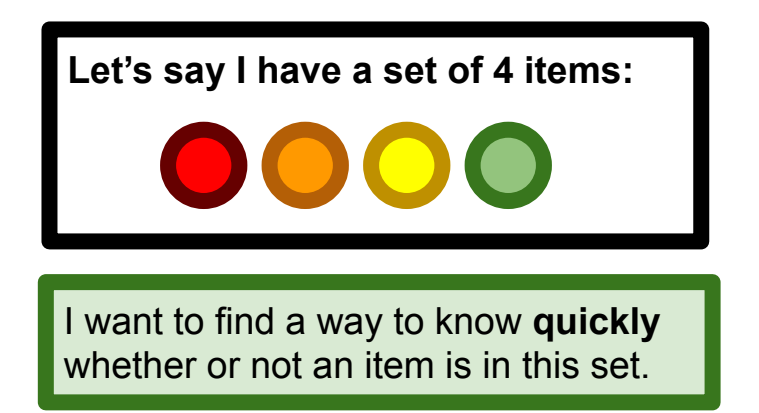

 $f: {oo00000} \rightarrow {1,2,3,4}$ 

Hash function **f** maps objects to "buckets" (in this example, let's say there are four buckets)

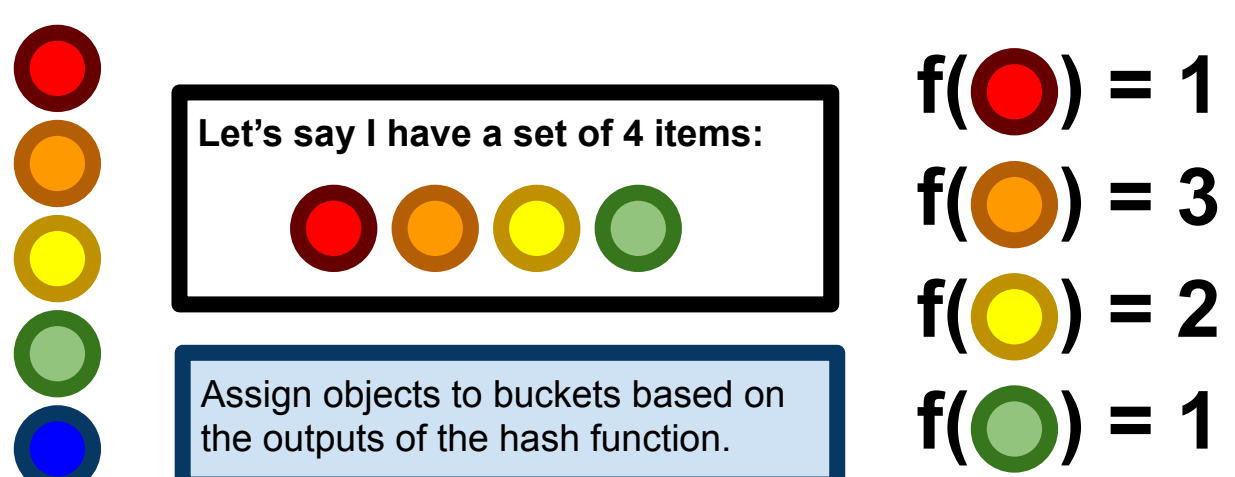

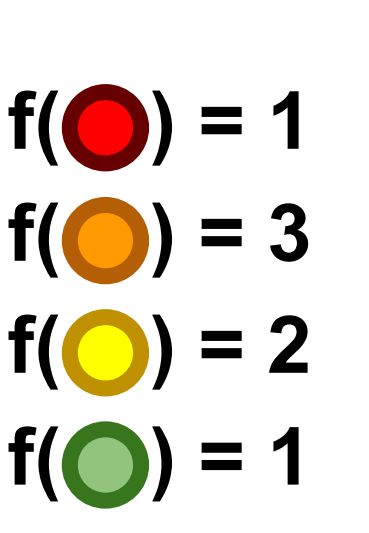

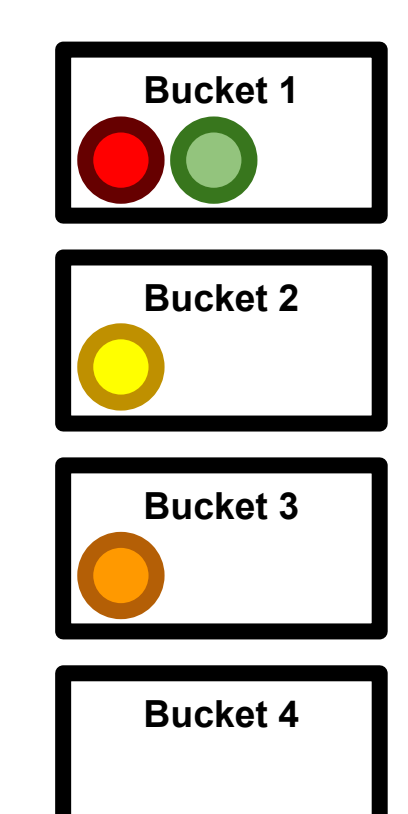

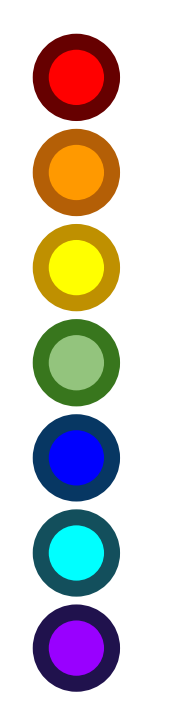

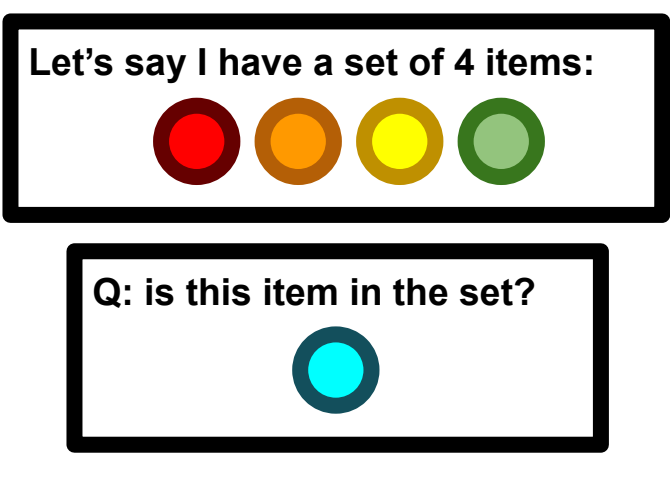

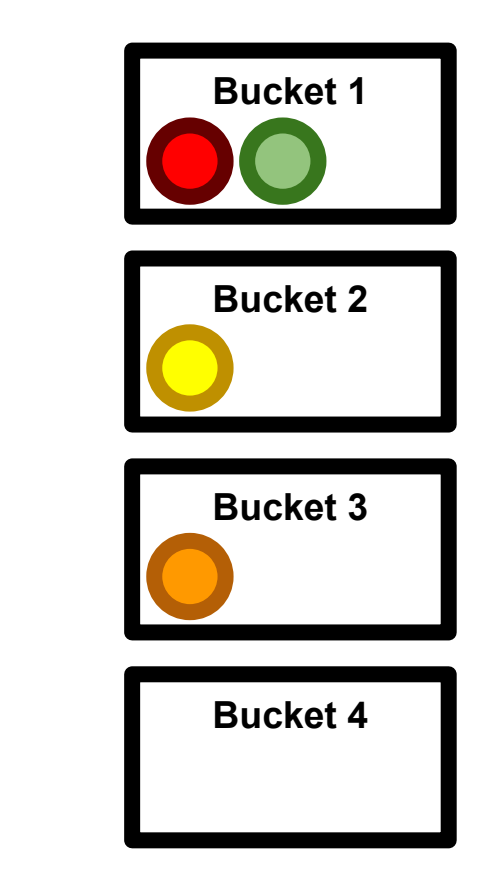

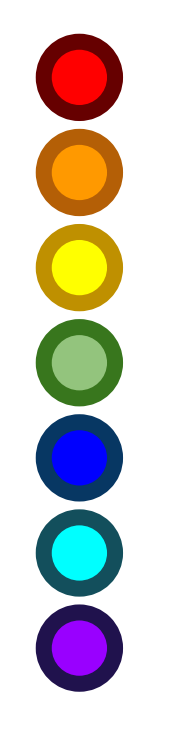

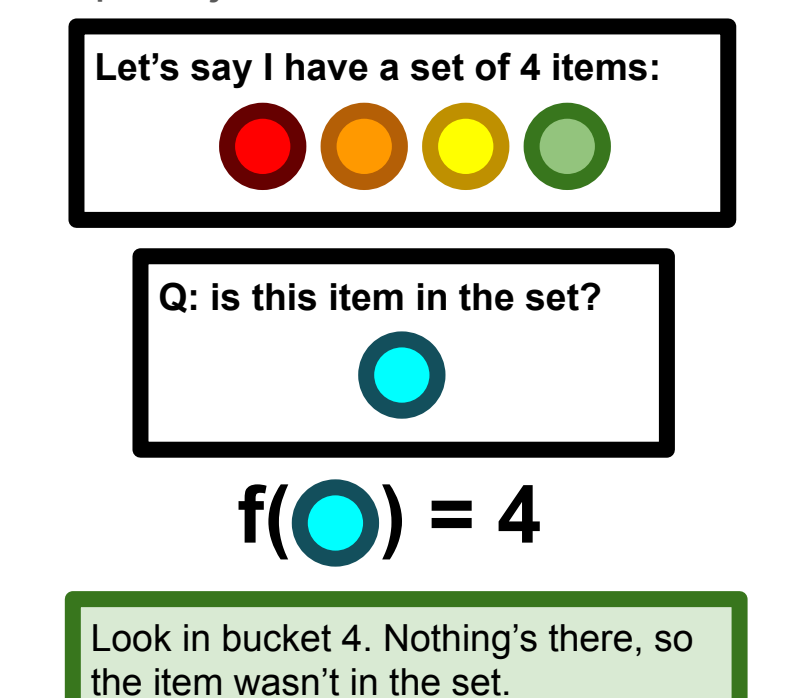

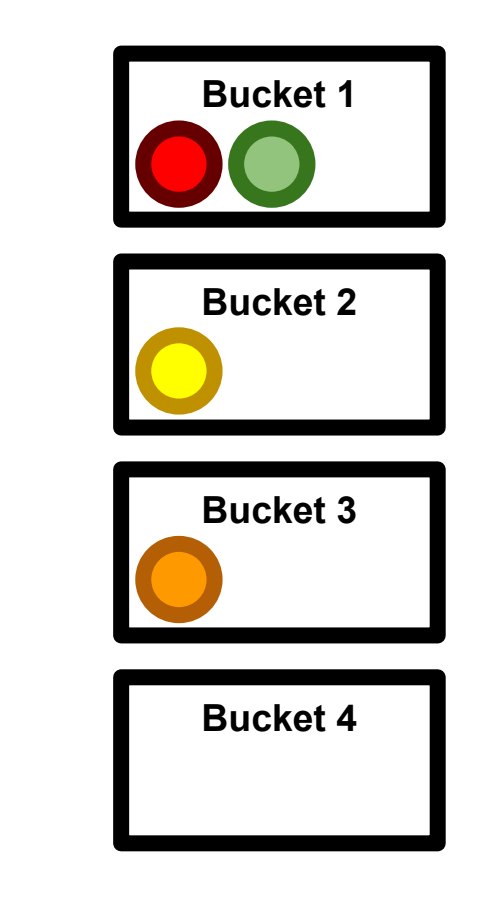

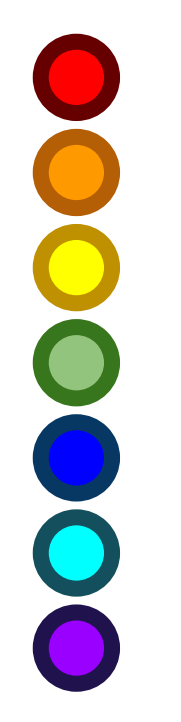

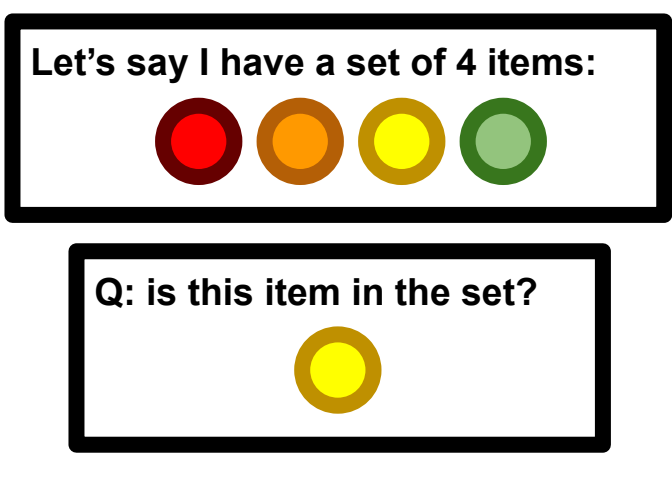

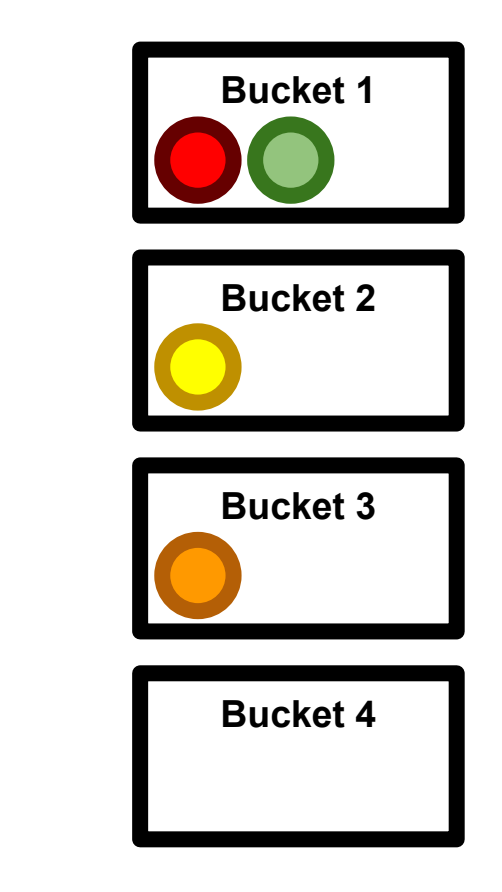

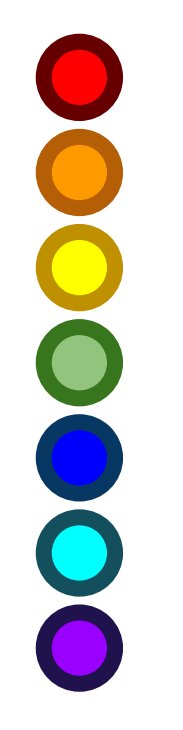

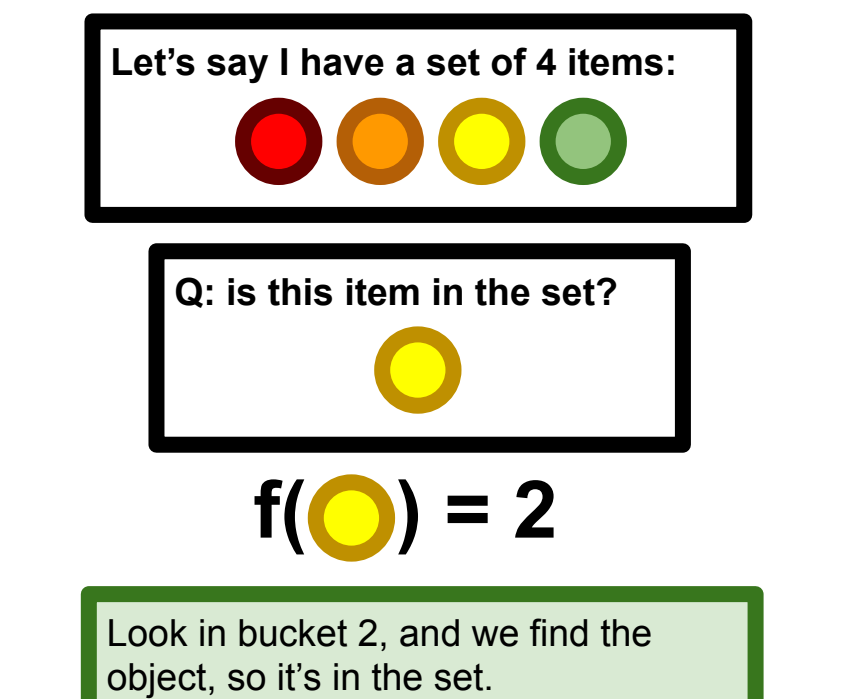

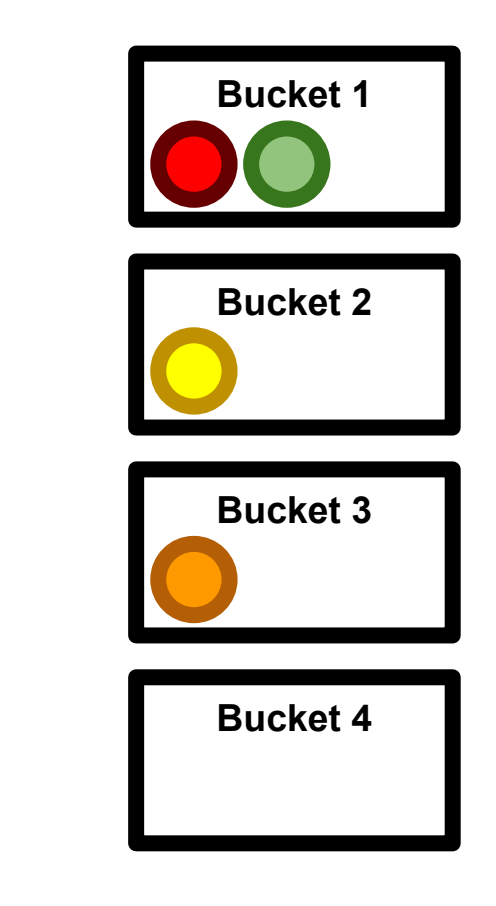

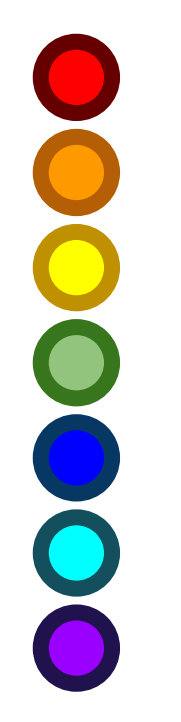

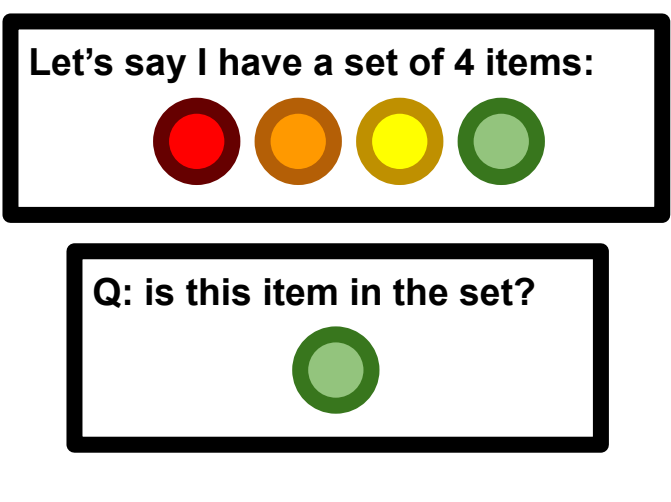

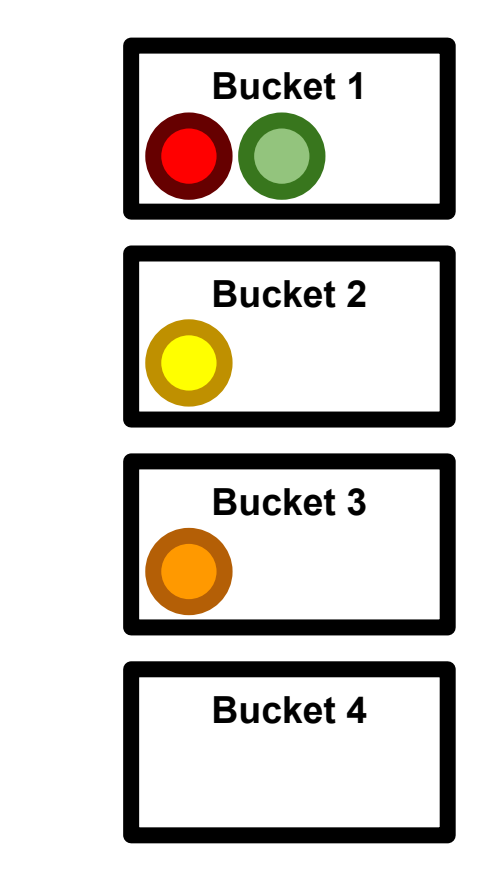

When more than one object falls in the same bucket, we call it a **hash collision**.

# Crash course: hash tables

Hash function maps objects to "buckets"

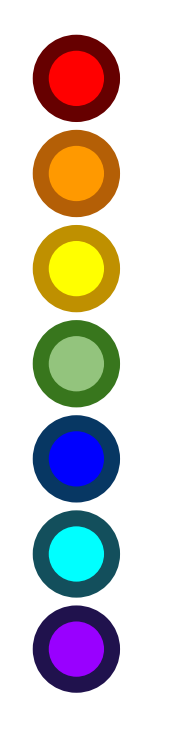

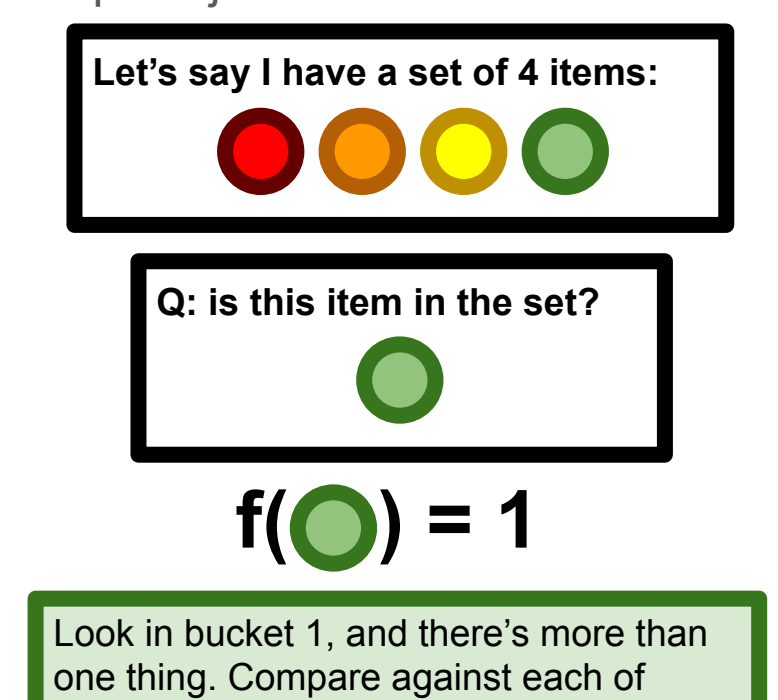

them, eventually find a match.

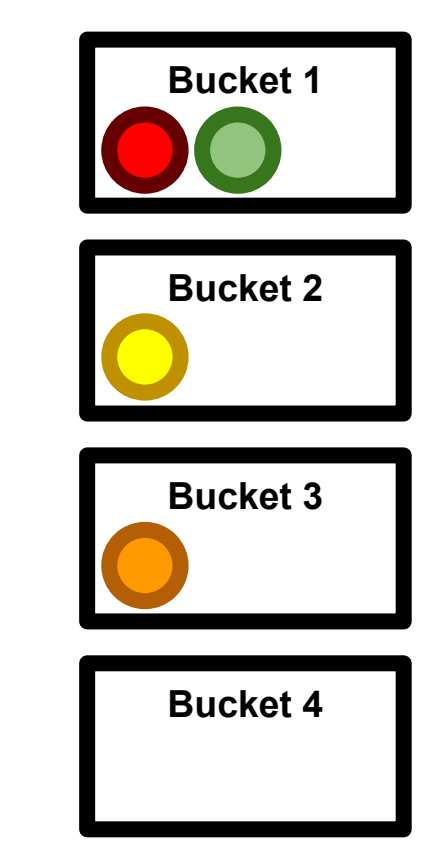

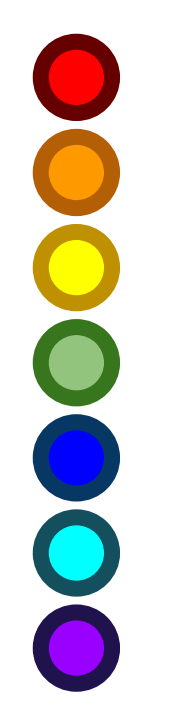

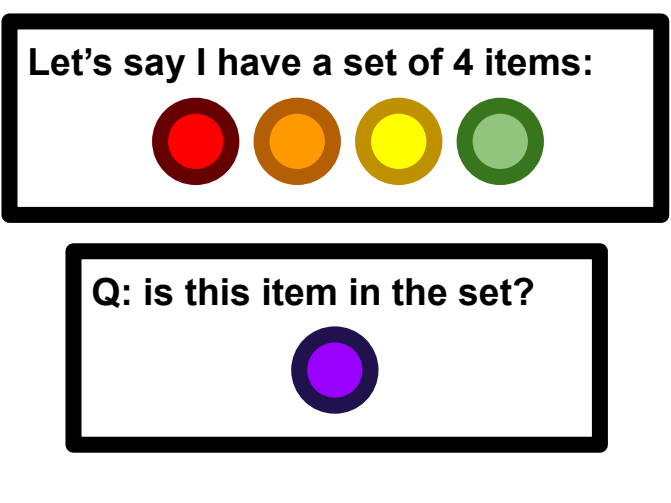

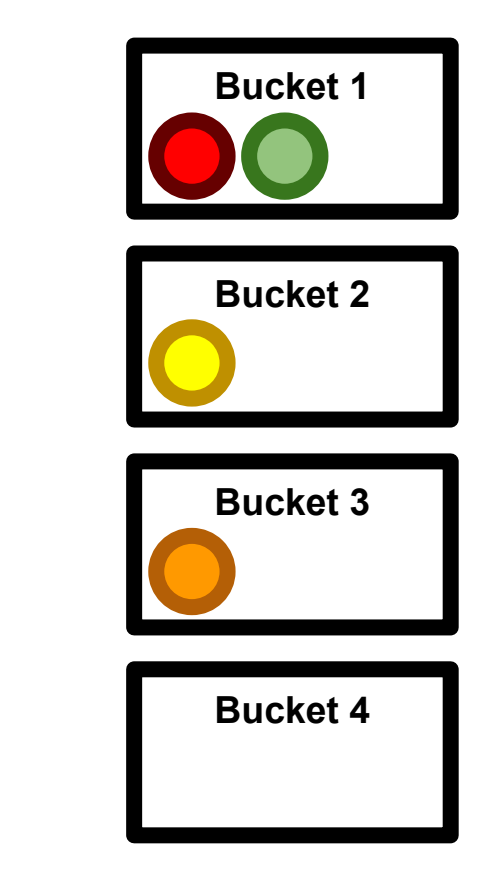

Worst possible case: have to check everything in the bucket only to conclude there's no match.

**Bucket 1**

**Bucket 2**

**Bucket 3**

**Bucket 4**

# Crash course: hash tables

Hash function maps objects to "buckets"

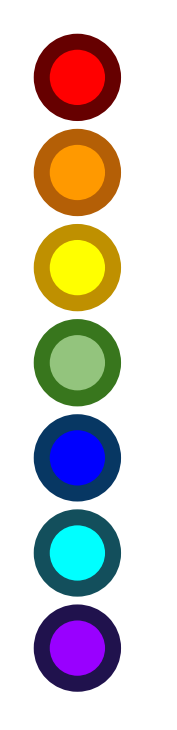

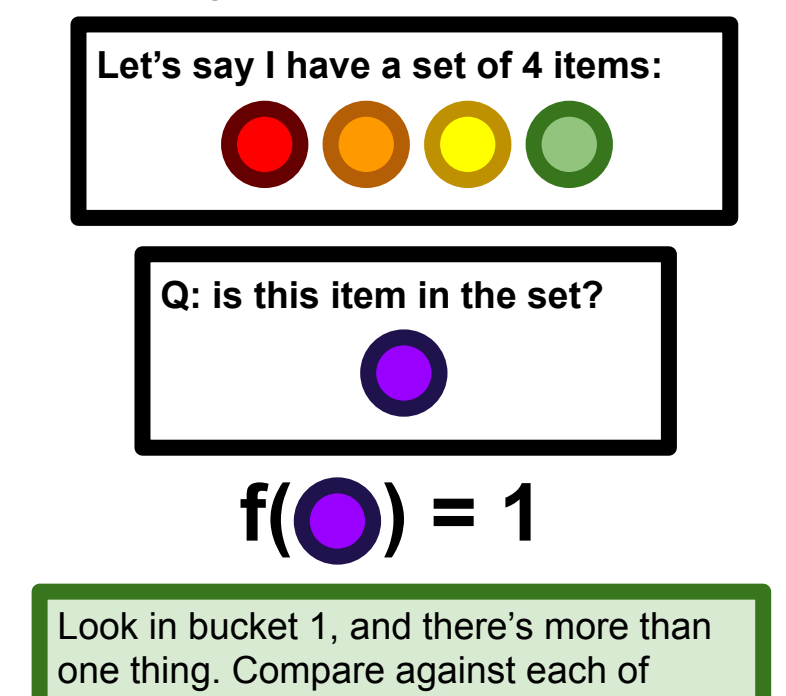

them, no match, so it's not in the set.

Hash function maps objects to "buckets"

**Key point:** hash table lets us avoid comparing against every object in the set (provided we pick a good hash function that has few collisions)

More information:

Downey Chapter B.4 [https://en.wikipedia.org/wiki/Hash\\_table](https://en.wikipedia.org/wiki/Hash_table) [https://en.wikipedia.org/wiki/Hash\\_function](https://en.wikipedia.org/wiki/Hash_function)

> For the purposes of this course, it suffices to know that dictionaries (and the related **set** object, which we'll see soon), have faster membership checking than lists because they use hash tables.
### Common pattern: dictionary as counter

**Example:** counting word frequencies

**Naïve idea:** keep one variable to keep track of each word We're gonna need a lot of variables!

**Better idea:** use a dictionary, keep track of only the words we see

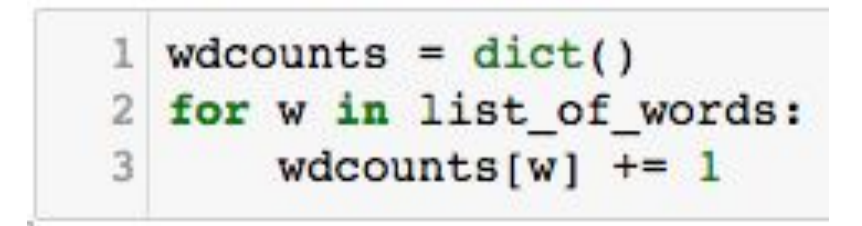

This code as written won't work! It's your job in one of your homework problems to flesh this out. You may find it useful to read about the  $dist.get()$  method: <https://docs.python.org/3/library/stdtypes.html#dict.get>

# Traversing a dictionary

Suppose I have a dictionary representing word counts…

...and now I want to display the counts for each word.

```
1 for w in wdcnt:
            print(w, wdent[w])2
half<sub>3</sub>a<sub>3</sub>league 3
onward 1
a111in<sub>1</sub>the<sub>2</sub>valley 1
of<sub>1</sub>death<sub>1</sub>rode 1
six 1
hundred 1
```
Traversing a dictionary yields the keys, in no particular order. Typically, you'll get them in the order they were added, but this is not guaranteed, so don't rely on it.

This kind of traversal is, once again, a very common pattern when dealing with dictionaries. Dictionaries support iteration over their keys. They, like sequences, are **iterators**. We'll see more of this as the course continues.

<https://docs.python.org/dev/library/stdtypes.html#iterator-types>

(Deconstructed) poem credit: Alfred, Lord Tennyson, *The Charge of the Light Brigade*

Returning to our example, what if I want to map a (real) name to a username? E.g., I want to look up Emmy Noether's username from her real name

```
{'aeinstein': 'Albert Einstein',
 'cshannon': 'Claude Shannon',
 'enoether': 'Amalie Emmy Noether',
 'kyfan': 'Ky Fan'}
```
 $umid2name$ 

```
name2umid = dict()for uname in umid2name:
    truename = unid2name[uname]name2umid[truename] = unamename2umid
```
{'Albert Einstein': 'aeinstein', 'Amalie Emmy Noether': 'enoether', 'Claude Shannon': 'cshannon', 'Ky Fan': 'kyfan'}

The keys of umid2name are the values of name2umid and vice versa. We sav that name2umid is the **reverse lookup** table (or the **inverse**) for umid2name.

Returning to our example, what if I want to map a (real) name to a uniqname? E.g., I want to look up Emmy Noether's username from her real name

```
umid2name{'aeinstein': 'Albert Einstein',
 'cshannon': 'Claude Shannon',
 'enoether': 'Amalie Emmy Noether',
 'kyfan': 'Ky Fan'}
```

```
name2umid = dict()for uname in umid2name:
    truename = unid2name[uname]name2umid[truename] = unamename2umid
```
{'Albert Einstein': 'aeinstein', 'Amalie Emmy Noether': 'enoether', 'Claude Shannon': 'cshannon', 'Ky Fan': 'kyfan'}

The keys of umid2name are the values of name2umid and vice versa. We say that name2umid is the **reverse lookup** table (or the **inverse**) for umid2name.

What if there are duplicate values? In the word count example, more than one word appears 2 times in the text… How do we deal with that?

1 print(wdcnt)

```
{'half': 3, 'a': 3, 'league': 3, 'onward': 1, 'all': 1, 'in': 1, 'the': 2, 'vall
1, 'six': 1, 'hundred': 1}
                                                         Here's our original word count dictionary 
  1 wdcnt reverse = dict()
                                                         (cropped for readability). Some values 
  2 for w in wdcnt:
                                                         (e.g., 1 and 3) appear more than once.
  3
        c = w \cdot wif c in wdcnt reverse:
            wdcnt reverse[c].append(W)5
       else:
  6
                                                       Solution: map values with multiple keys 
            wdcnt reverse[c] = [w]to a list of all keys that had that value.
  8 wdcnt reverse
```
{1: ['onward', 'all', 'in', 'valley', 'of', 'death', 'rode', 'six', 'hundred'],

```
2: ['the'],
```

```
3: ['half', 'a', 'league']}
```
What if there are duplicate values? In the word count example, more than one word appears 2 times in the text… How do we deal with that?

1 print (wdcnt)

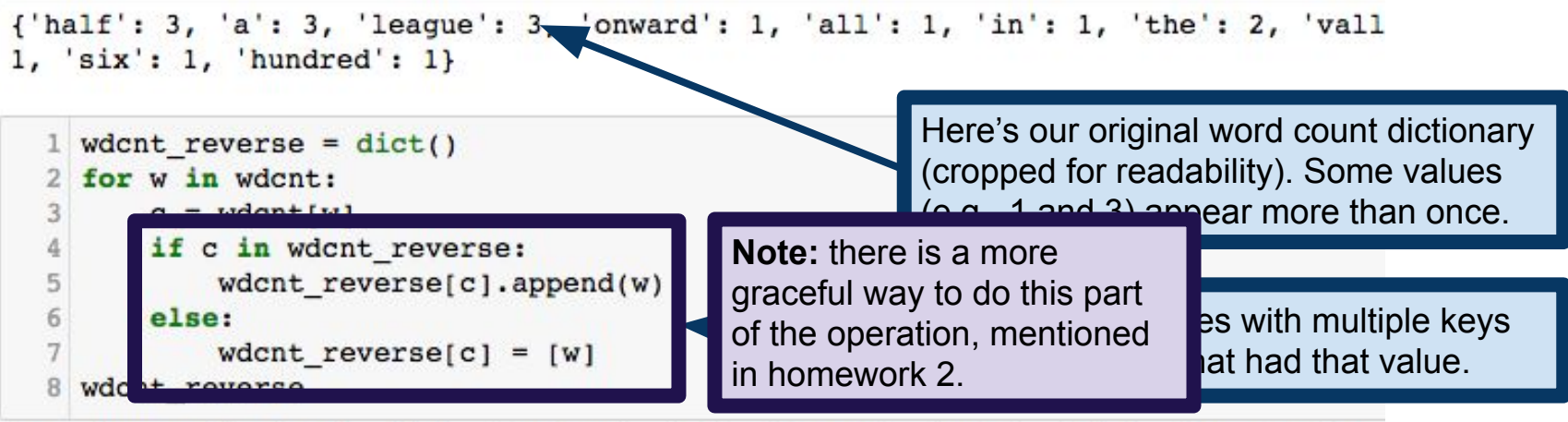

{1: ['onward', 'all', 'in', 'valley', 'of', 'death', 'rode', 'six', 'hundred'],

```
2: ['the'],
```

```
3: ['half', 'a', 'league']}
```
What if there are duplicate values? In the word count example, more than one word appears 2 times in the text… How do we deal with that?

#### Keys Must be Hashable

```
1 d = dict()2 animals = ['cat', 'dog', 'bird', 'goat']3 d[animals] = 1.61803
```

```
Traceback (most recent call last)
TypeError
<ipython-input-77-9fa9089d27b7> in <module>()
      1 d = dict()2 animals = ['cat', 'dog', 'bird', 'goat']---> 3 d[animals] = 1.61803
```
TypeError: unhashable type: 'list'

**From the documentation:** "All of Python's immutable built-in objects are hashable; mutable containers (such as lists or dictionaries) are not." <https://docs.python.org/3/glossary.html#term-hashable>

### Dictionaries can have dictionaries as values!

Suppose I want to map pairs (x,y) to numbers.

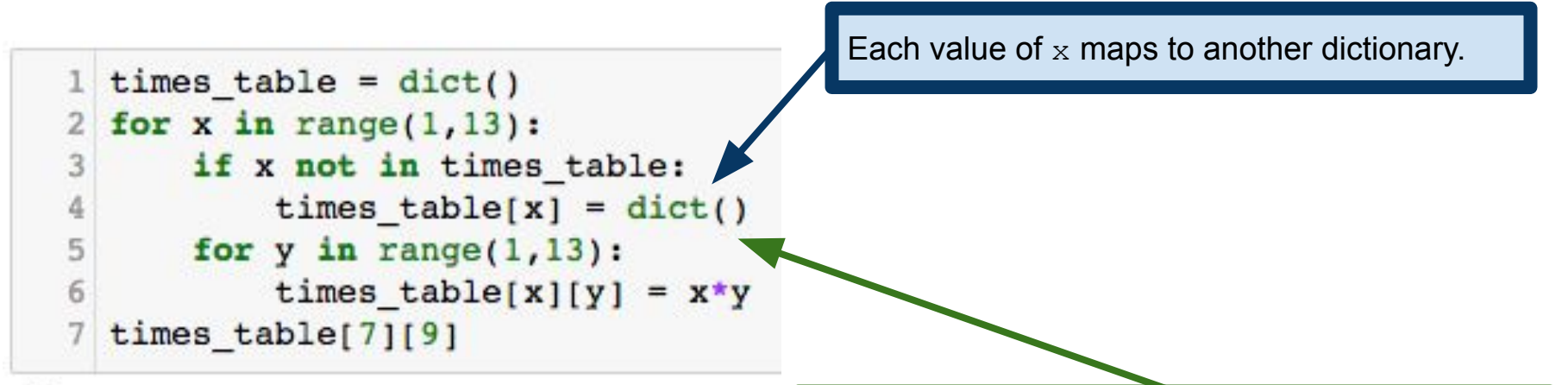

63

**Note:** We're putting this if-statement here to illustrate that in practice, we often don't know the order in which we're going to observe the objects we want to add to the dictionary.

#### Dictionaries can have dictionaries as values!

Suppose I want to map pairs (x,y) to numbers.

```
times table = dict()for x in range(1, 13):
      if x not in times table:
3
4
          times table[x] = dict()5
      for y in range(1, 13):
6
          times table[x][y] = x*ytimes table[7][9]
```
In a few slides we'll see a more natural way to perform this mapping in particular, but this "dictionary of dictionaries" pattern is common enough that it's worth seeing.

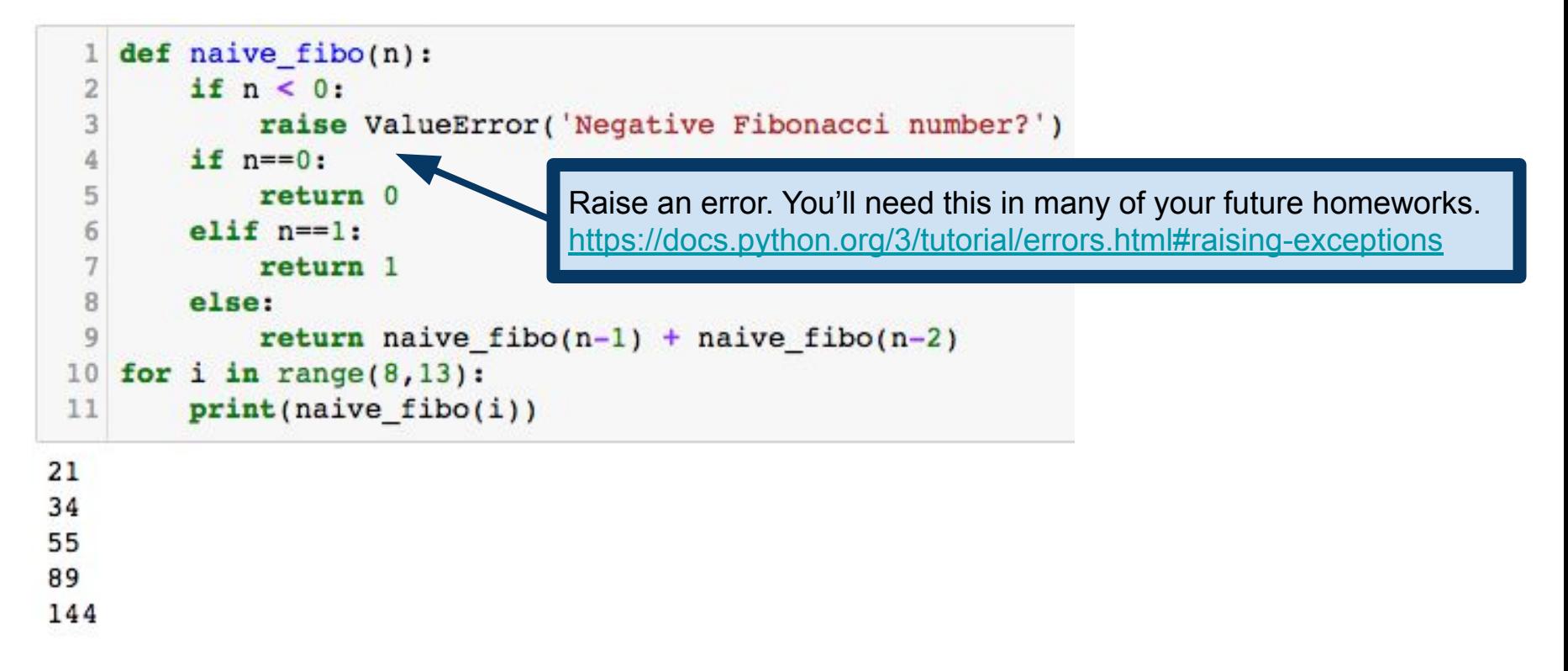

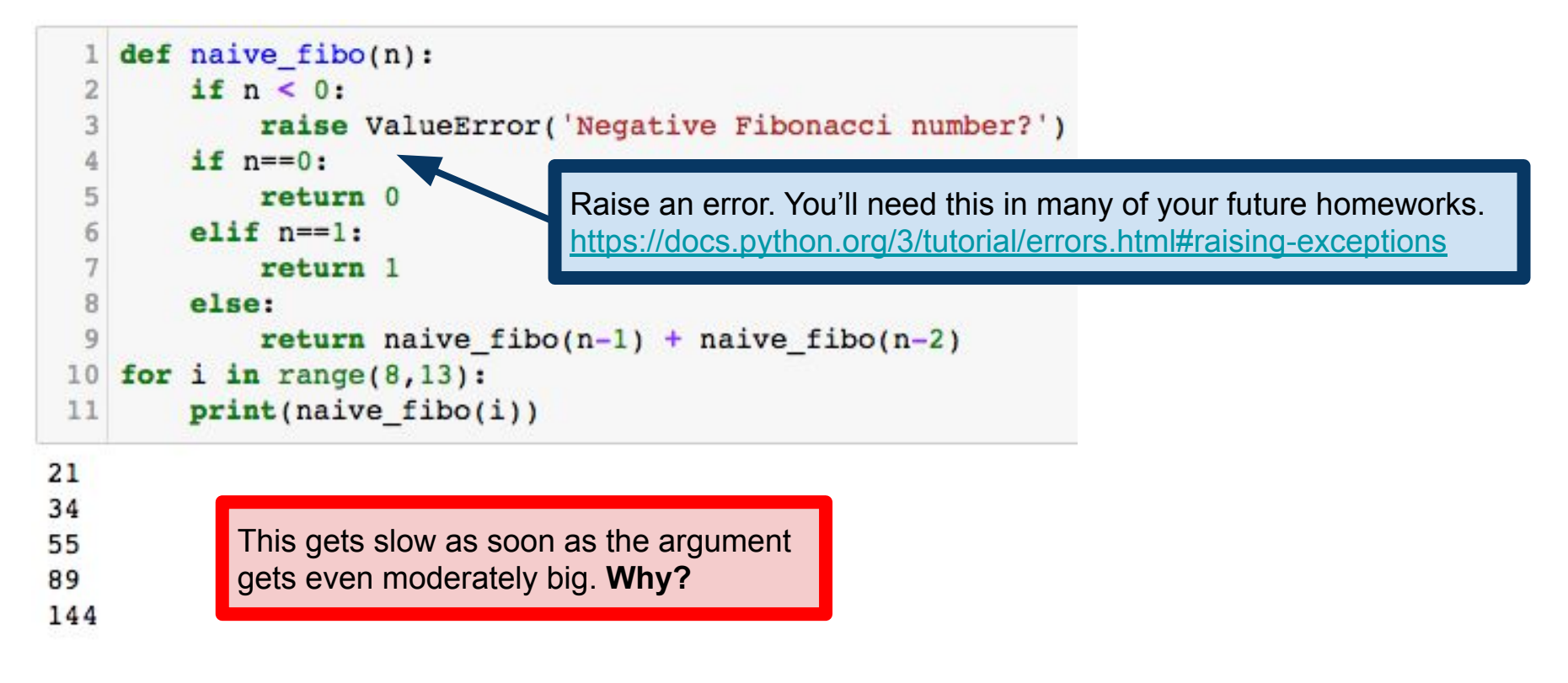

The inefficiency is clear when we draw the **call graph** of the function

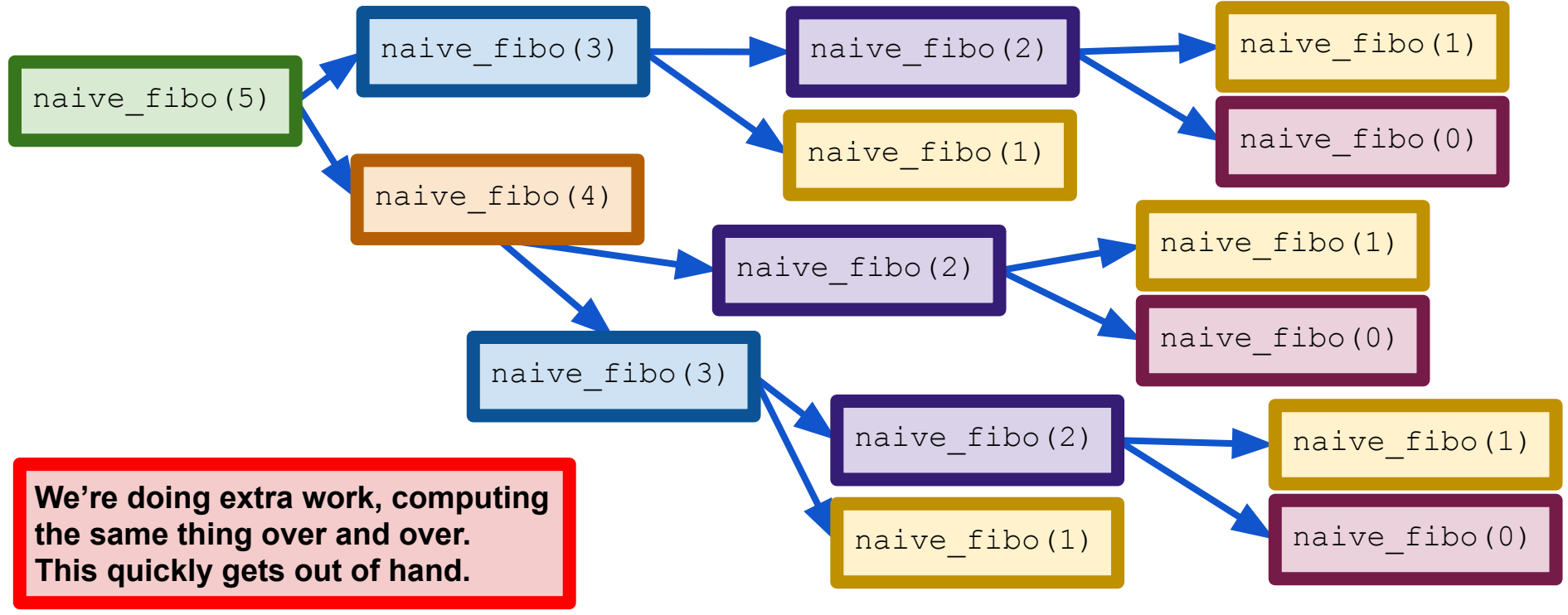

The inefficiency is clear when we draw the **call graph** of the function

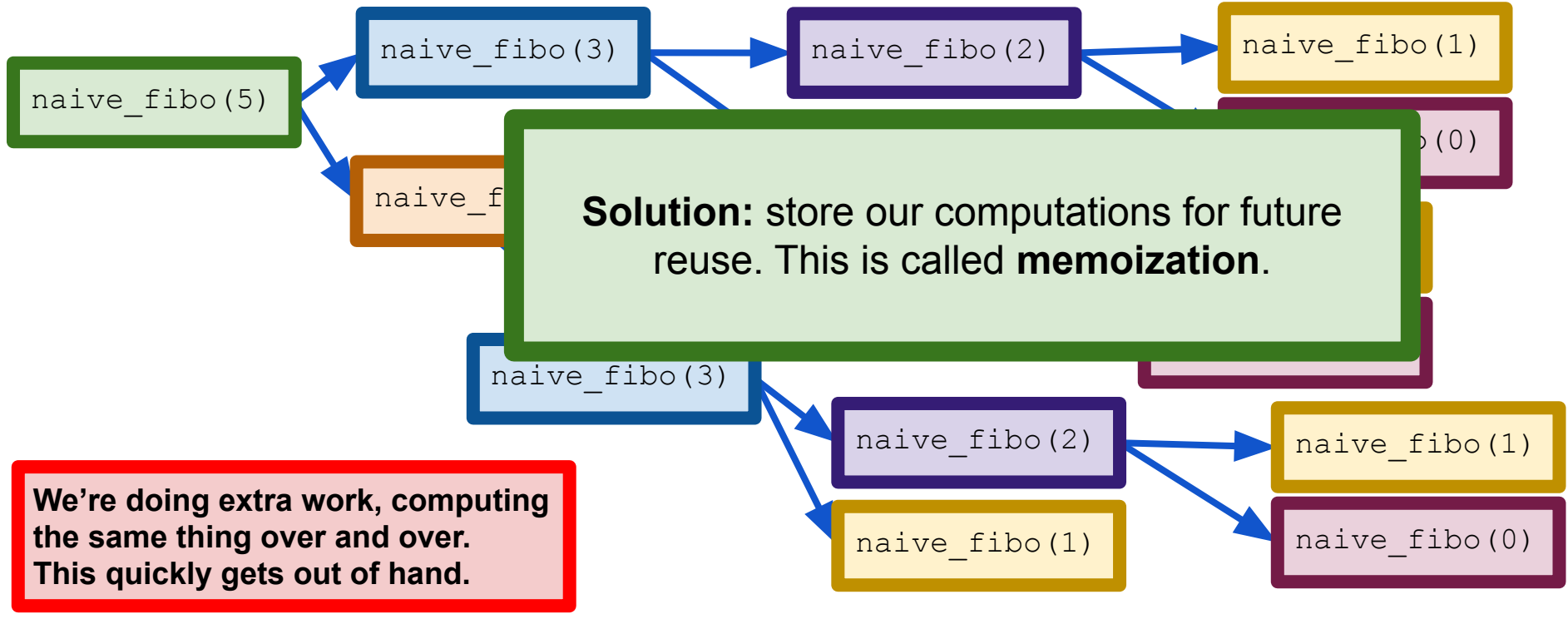

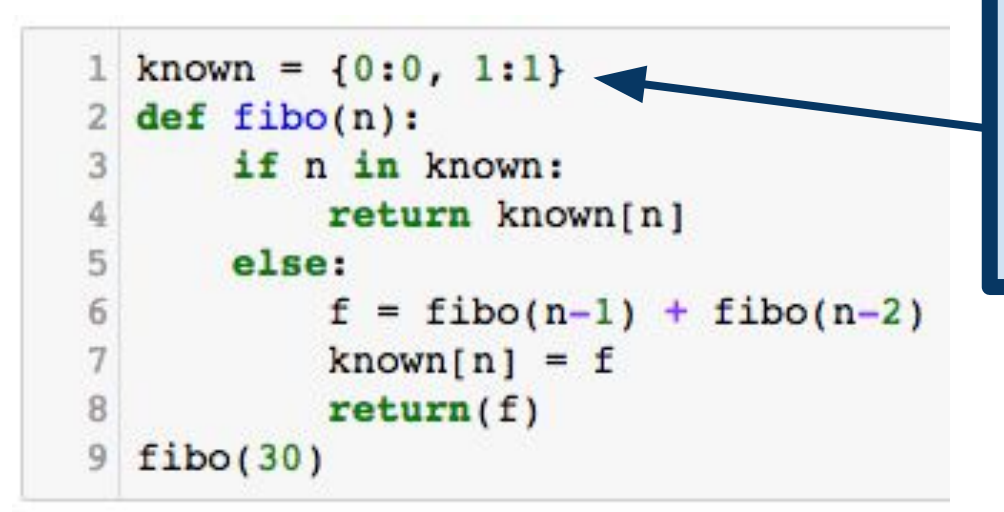

This is the dictionary that we'll use for memoization. We'll store  $known[n] = fibo(n)$ the first time we compute  $fibo(n)$ , and every time we need it again, we just look it up!

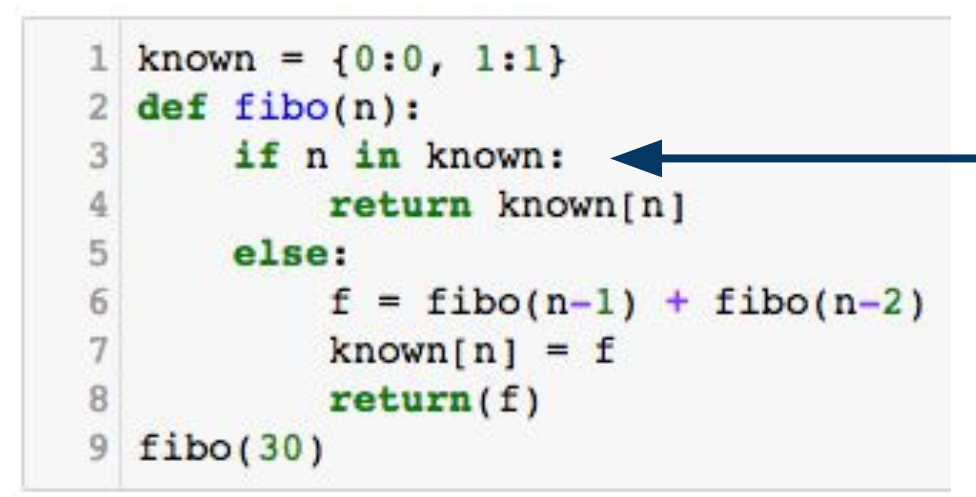

If we already know the n-th Fibonacci number, there's no need to compute it again. Just look it up!

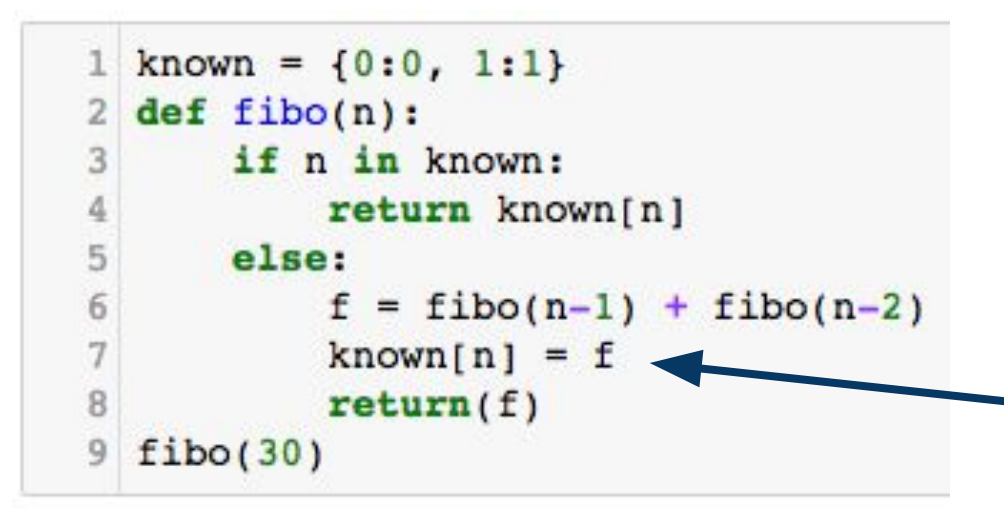

If we don't already know it, we have to compute it, but before we return the result, we memoize it in known for future reuse.

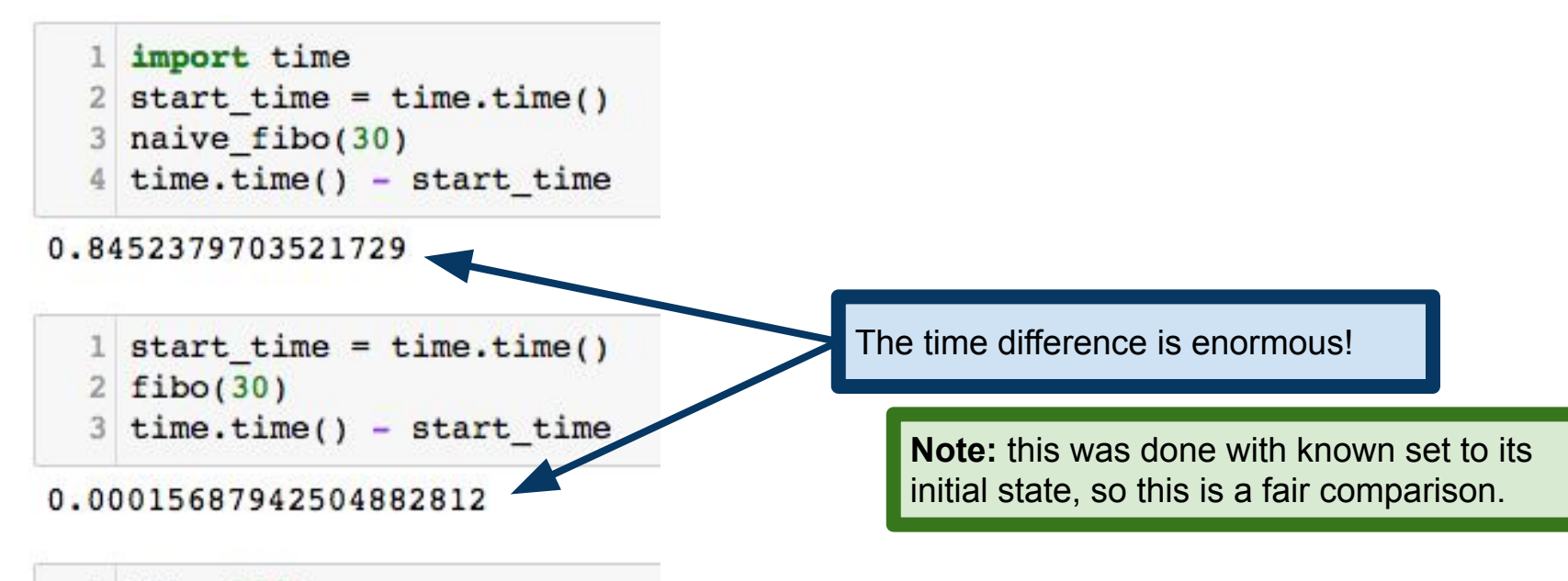

 $fibo(100)$  $\mathbf{1}$ 

354224848179261915075

If you try to do this with naive fibo, you'll be waiting for quite a bit!

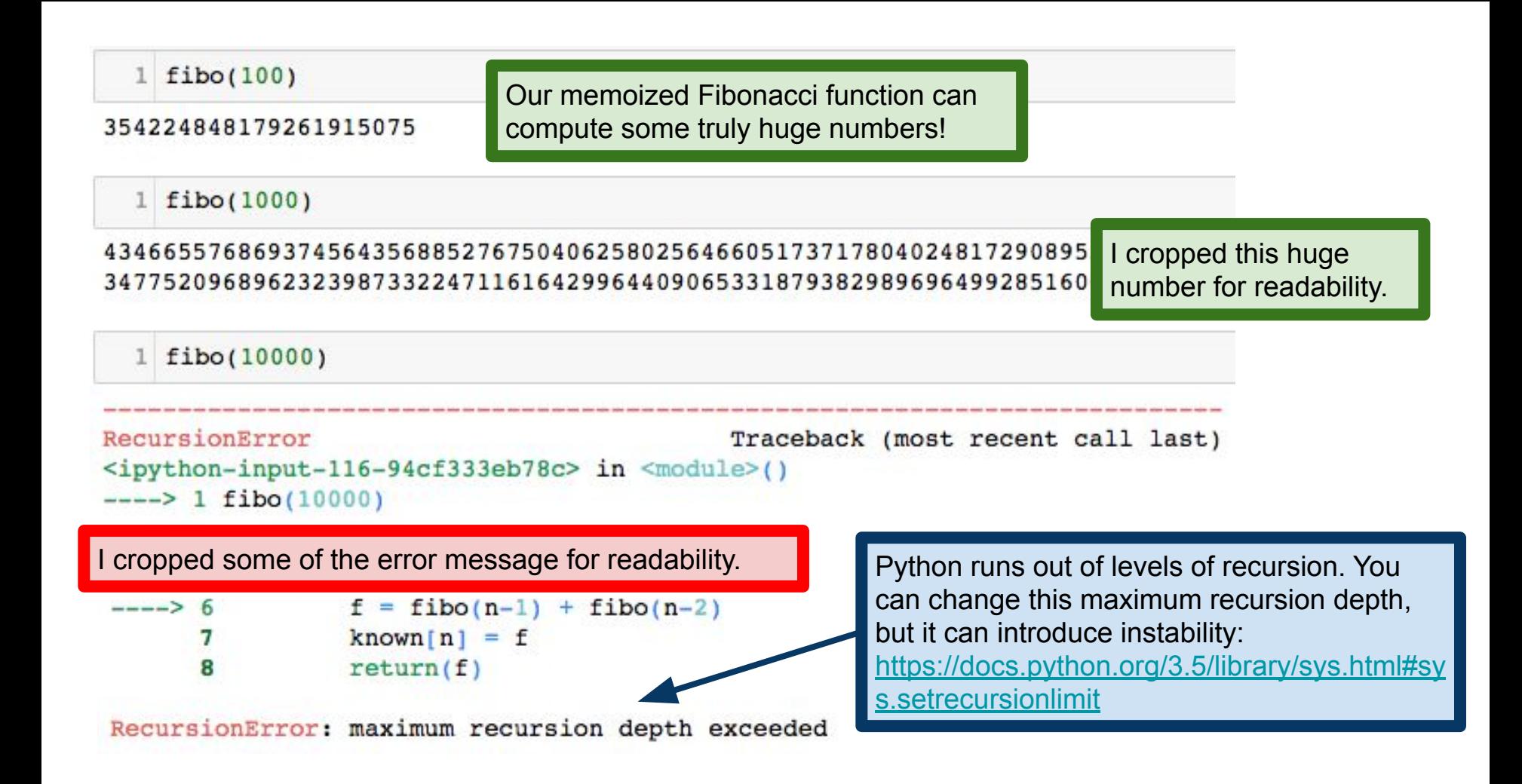

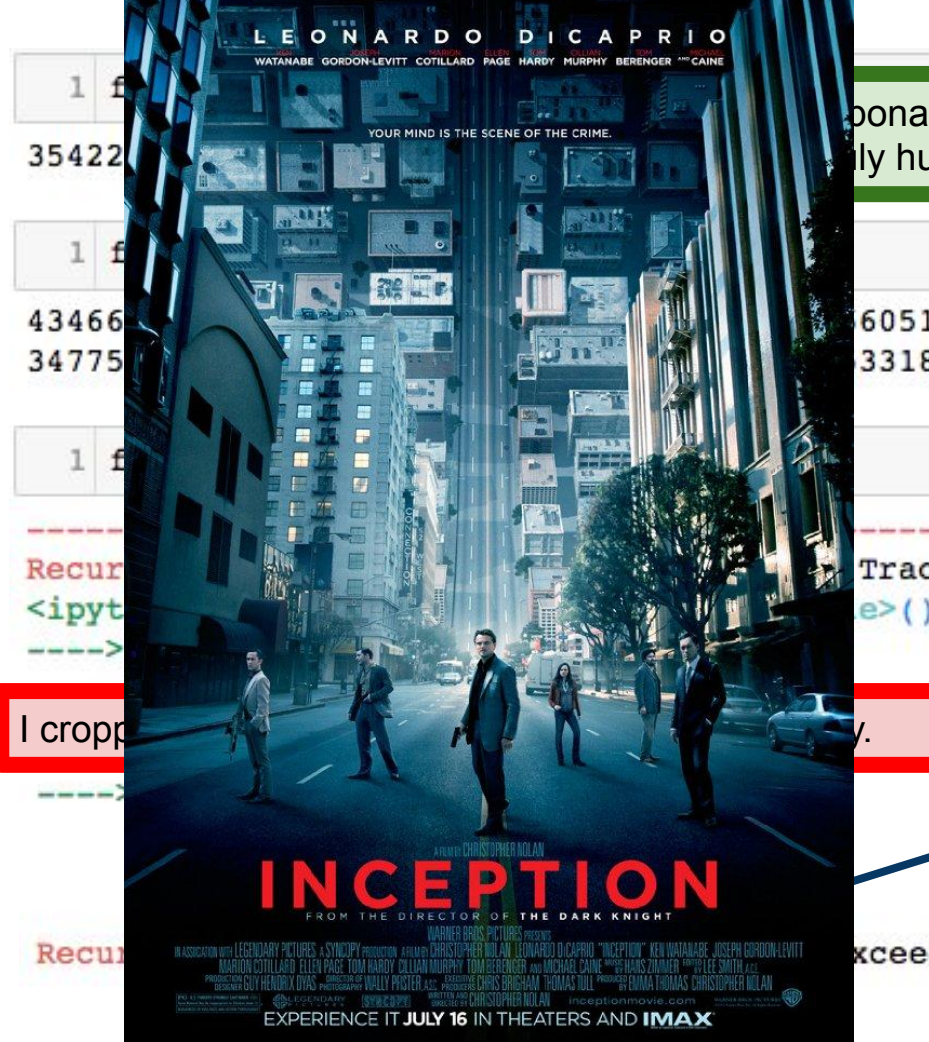

bonacci function can lly huge numbers!

605173717804024817290895 | cropped this huge 331879382989696499285160

number for readability.

Traceback (most recent call last)

Python runs out of levels of recursion. You can change this maximum recursion depth, but it can introduce instability:

[https://docs.python.org/3.5/library/sys.html#sy](https://docs.python.org/3.5/library/sys.html#sys.setrecursionlimit) [s.setrecursionlimit](https://docs.python.org/3.5/library/sys.html#sys.setrecursionlimit)

xceeded

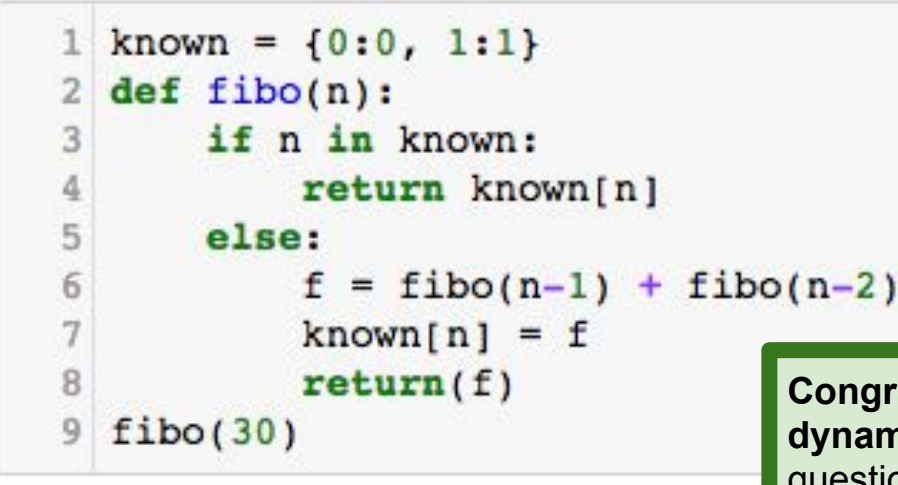

832040

gratulations! You've seen your first example of amic programming! Lots of popular interview questions fall under this purview.

E.g., [https://en.wikipedia.org/wiki/Tower\\_of\\_Hanoi](https://en.wikipedia.org/wiki/Tower_of_Hanoi)

```
1 known = \{0:0, 1:1\}def fibo(n):
\overline{2}if n in known:
3
4
            return known[n]
5
       else:
6
            f = fibo(n-1) + fibo(n-2)\overline{7}known[n] = f8
            return(f)9
  fibo(30)
```
832040

**Note:** the dictionary known is declared **outside** the function fibo. There is a good reason for this: we don't want known to disappear when we finish running fibo! We say that known is a **global variable**, because it is defined in the "main" program.

A **name space** (or **namespace**) is a context in which code is executed

The "outermost" namespace (also called a **frame**) is called \_\_main\_\_ Running from the command line or in Jupyter? You're in \_\_main\_ Often shows up in error messages, something like, "Error ... in \_main : blah blah blah" Variables defined in \_\_main\_\_ are said to be **global**

Function definitions create their own **local** namespaces Variables defined in such a context are called **local** Local variables cannot be accessed from outside their frame/namespace Similar behavior inside for-loops, while-loops, etc

**Example:** we have a program simulating a light bulb

Bulb state is represented by a global Boolean variable, lightbulb on

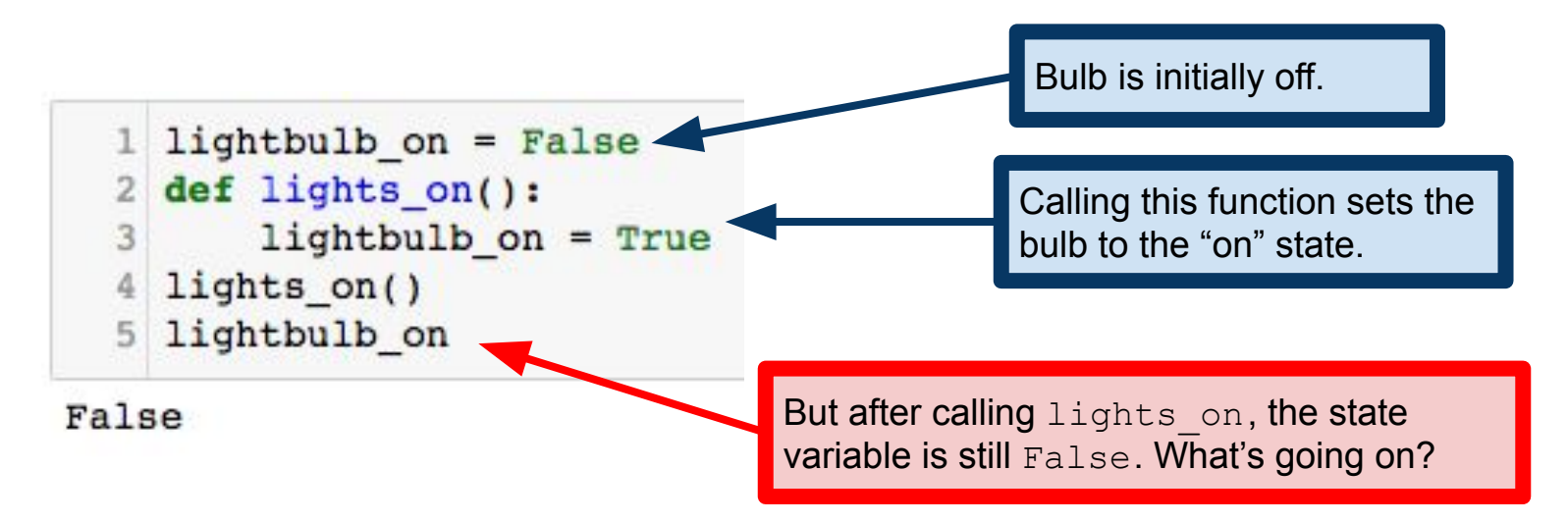

```
1 lightbulb on = False
2 def flip switch():
     lightbulb on = not lightbulb on
3
 flip switch()
```
The fact that this code causes an error shows what is really at issue. By default, Python treats the variable lightbulb on inside the function definition as being a **different** variable from the lightbulb on defined in the main namespace. This is, generally, a good design. It prevents accidentally changing global state information.

```
UnboundLocalError
                                          Traceback (most recent call last)
<ipython-input-125-b39d1f83dc2a> in <module>()
      2 def flip switch():
           lightbulb on = not lightbulb on
      3
---> 4 flip switch()
<ipython-input-125-b39d1f83dc2a> in flip switch()
      1 lightbulb on = False
     2 def flip switch():
---> 3 lightbulb on = not lightbulb on
     4 flip switch()
```
UnboundLocalError: local variable 'lightbulb on' referenced before assignment

We have to tell Python that we want lightbulb on to mean the *global* variable

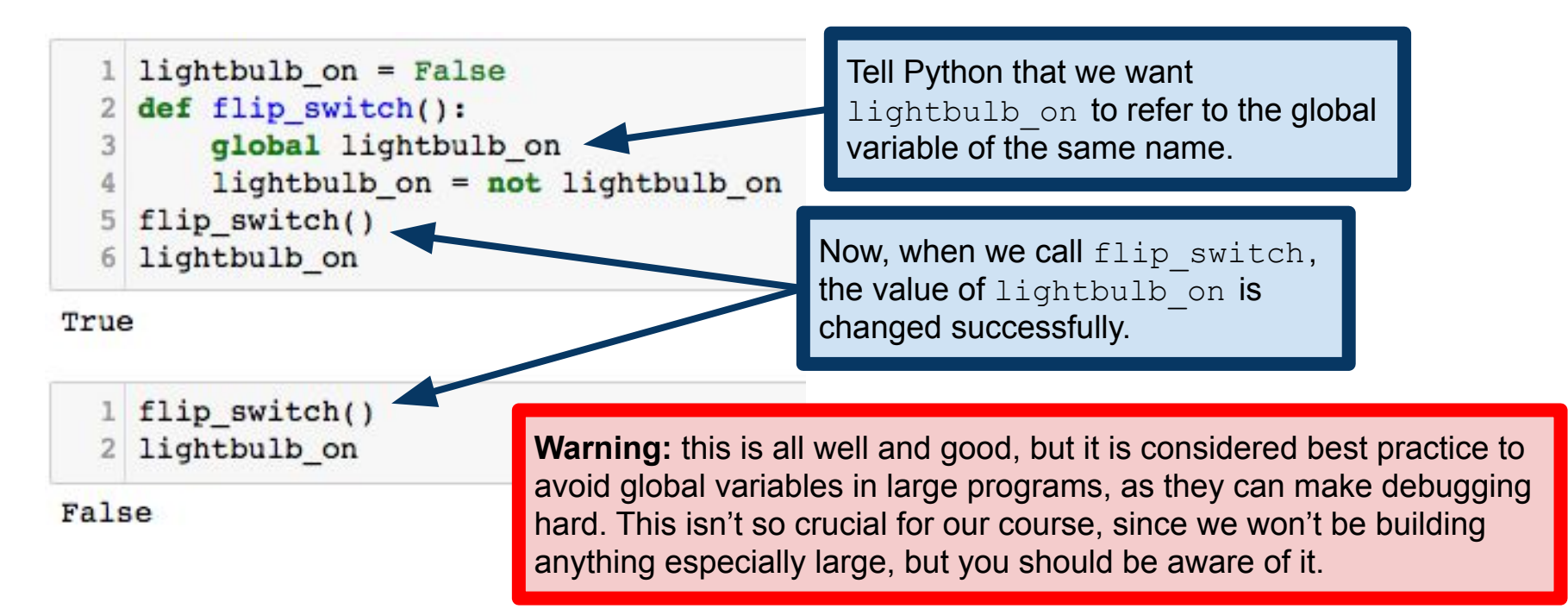

#### Important note

Why is this okay, if known isn't declared global?

```
1 known = \{0:0, 1:1\}2 def fibo(n):if n in known:
3
           return known[n]
4
5
      else:
6
           f = fibo(n-1) + fibo(n-2)\overline{7}known[n] = f8
           return(f)\overline{9}fibo(30)
```
#### Important note

Why is this okay, if known isn't declared global?

```
known = \{0:0, 1:1\}1
  def fibo(n):
\mathbf{2}if n in known:
3
4
           return known[n]
5
      else:
6
           f = fibo(n-1) + fibo(n-2)\tauknown[n] = f8
           return(f)9
  fibo(30)
```
known is a dictionary, and thus mutable. Maybe mutable variables have special powers and don't have to be declared as global?

#### Important note

Why is this okay, if known isn't declared global?

```
known = \{0:0, 1:1\}known is a dictionary, and thus mutable. Maybe 
     def fibo(n):
  \overline{2}mutable variables have special powers and don't 
  3
          if n in known:
                                           have to be declared as global?
                return known[n]
  5
          else:
  6
                f = fibo(n-1) + fibo(n-2)known[n] = f8
                return(f)Correct answer: global vs local distinction is only important 
  9
     fibo(30)for variable assignment. We aren't performing any variable 
                                      assignment in fibo, so no need for the global declaration. 
832040
```
Contrast with lights on, where we were reassigning lightbulb\_on. Variable assignment is **local** by default.

# **Tuples**

Similar to a list, in that it is a sequence of values

But unlike lists, tuples are immutable

Because they are immutable, they are hashable So we can use tuples where we wanted to key on a list

Documentation:

<https://docs.python.org/3/tutorial/datastructures.html#tuples-and-sequences> <https://docs.python.org/3/library/stdtypes.html#tuples>

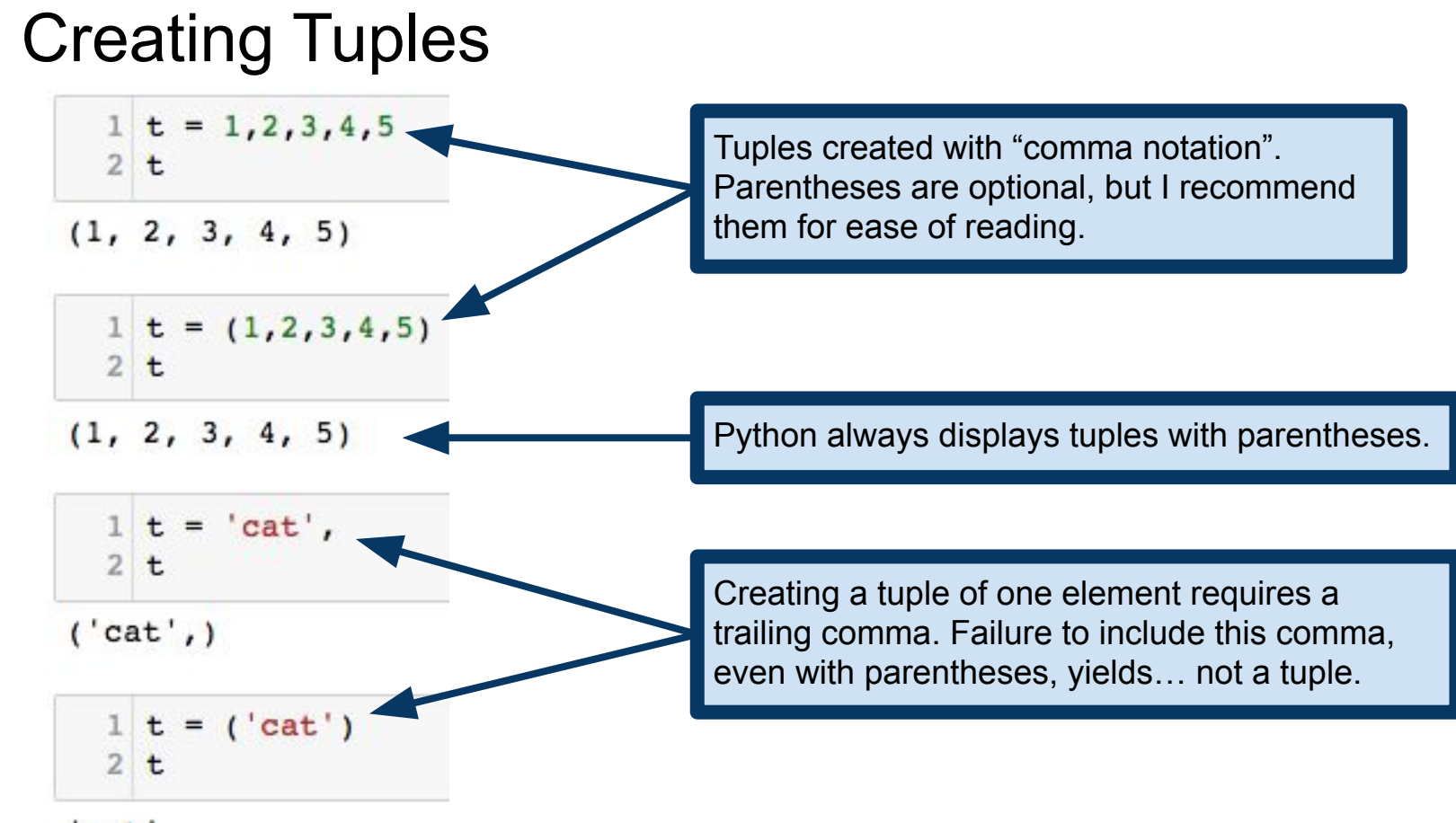

'cat'

# Creating Tuples

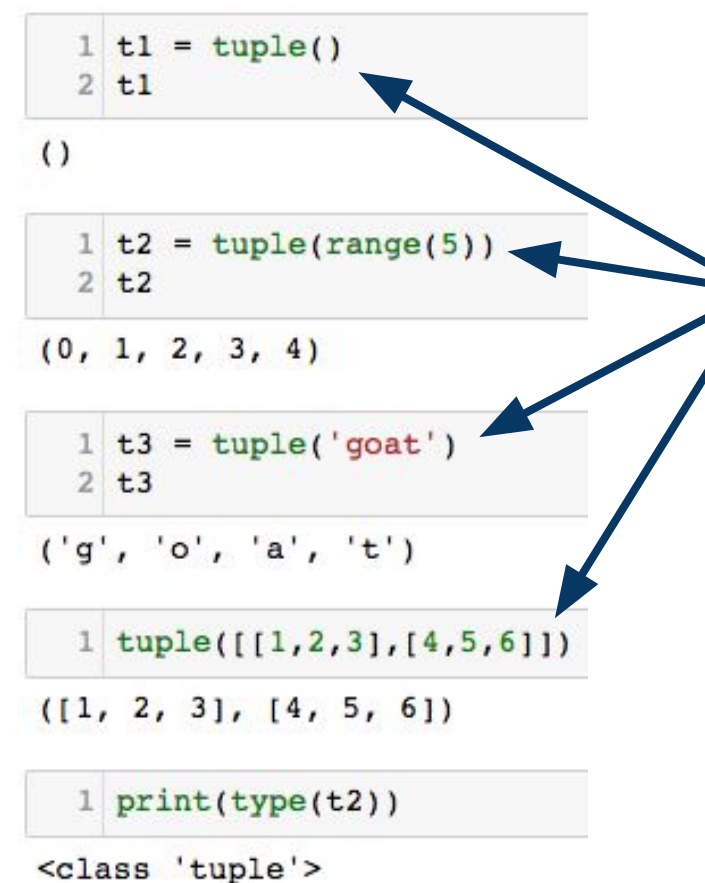

Can also create a tuple using the tuple() function, which will cast any sequence to a tuple whose elements are those of of the sequence.

# Tuples are Sequences

 $1 \t = (a', 'b', 'c', 'd', 'e')$  $2 \t t[0]$ 

 $'$ a'

As sequences, tuples support indexing, slices, etc.

 $1 \t t[1:4]$ 

 $('b', 'c', 'd')$ 

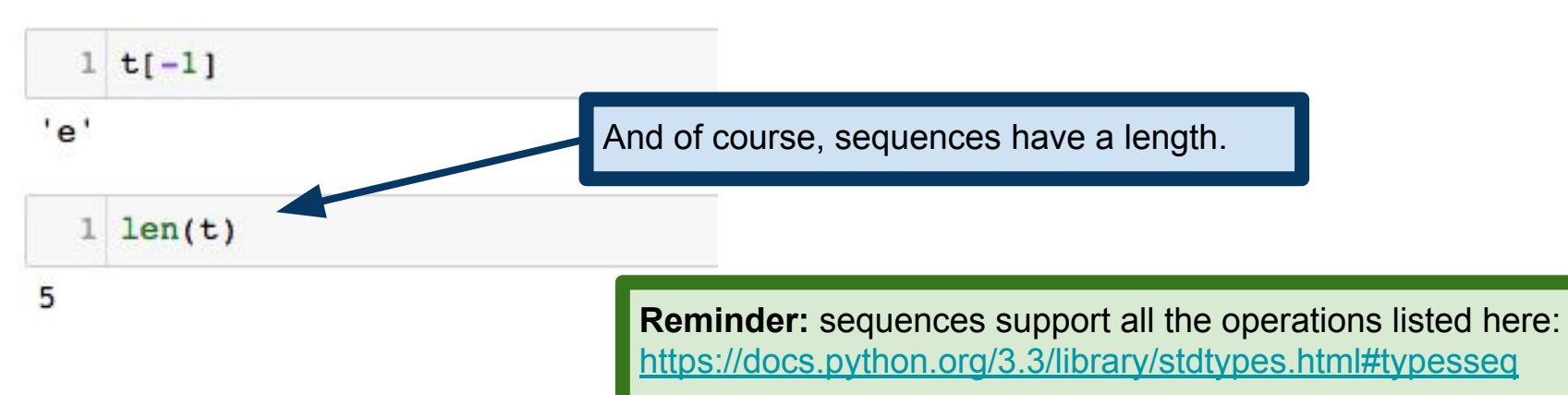

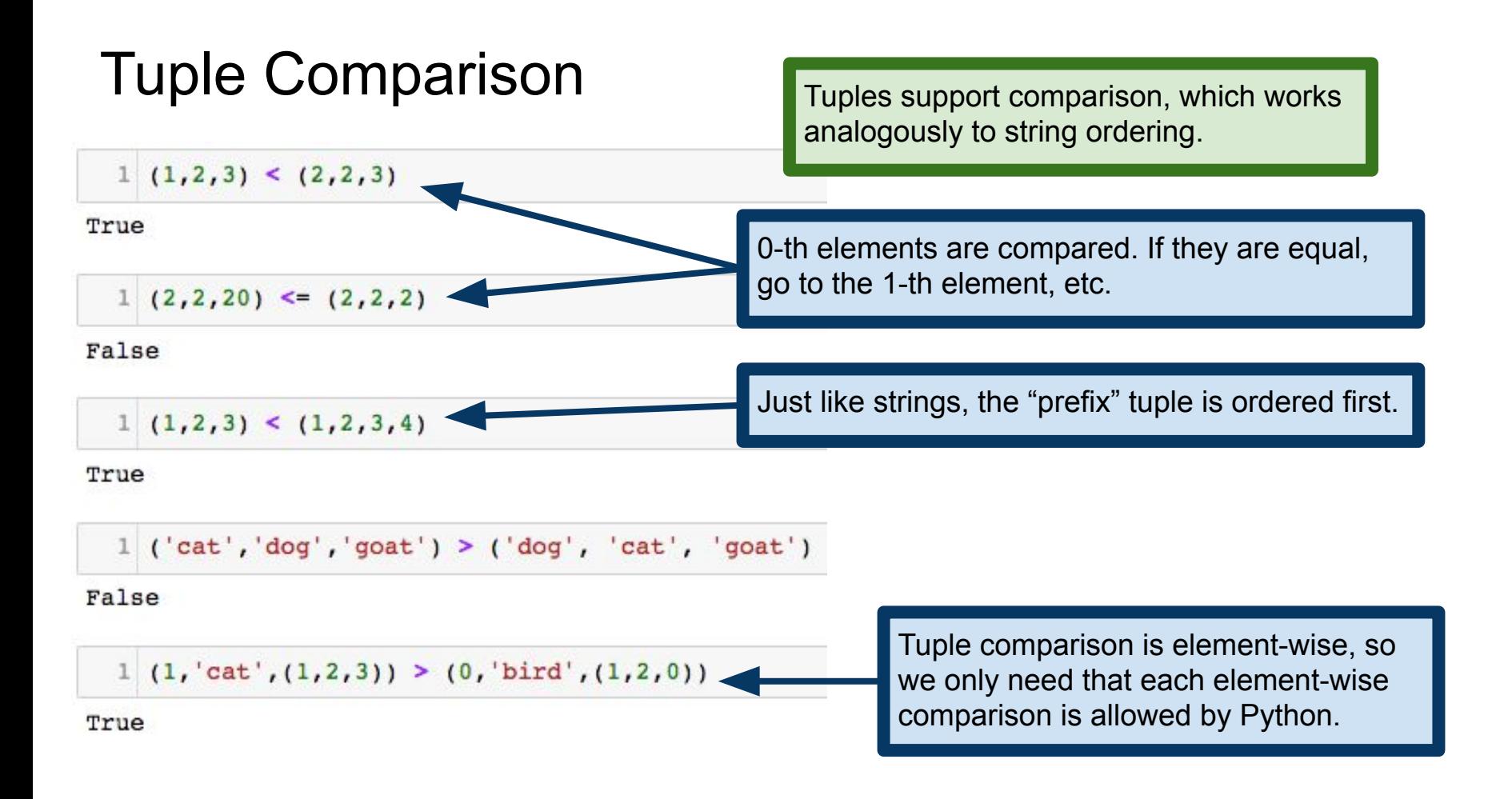

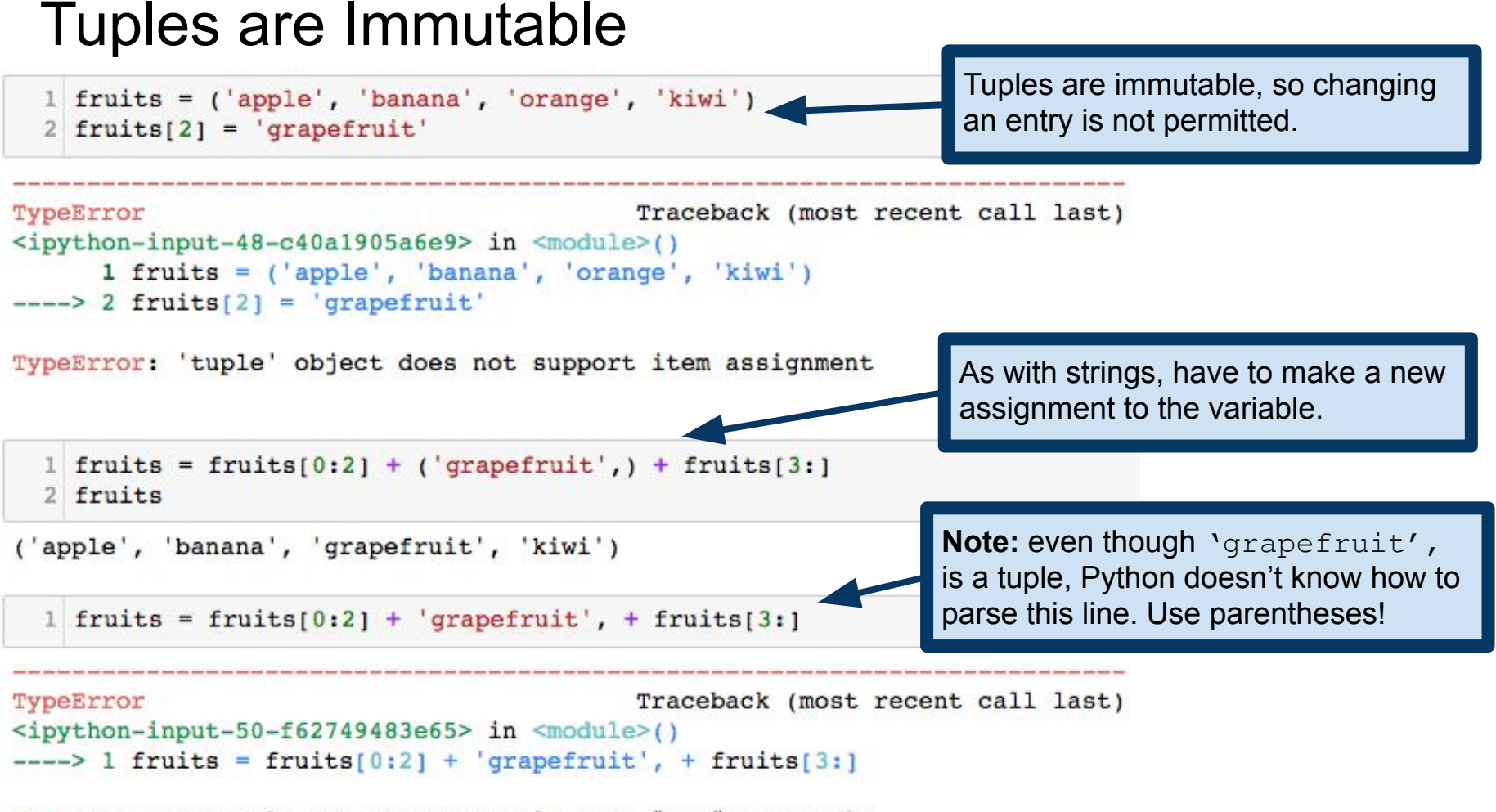

TypeError: can only concatenate tuple (not "str") to tuple

# Useful trick: tuple assignment

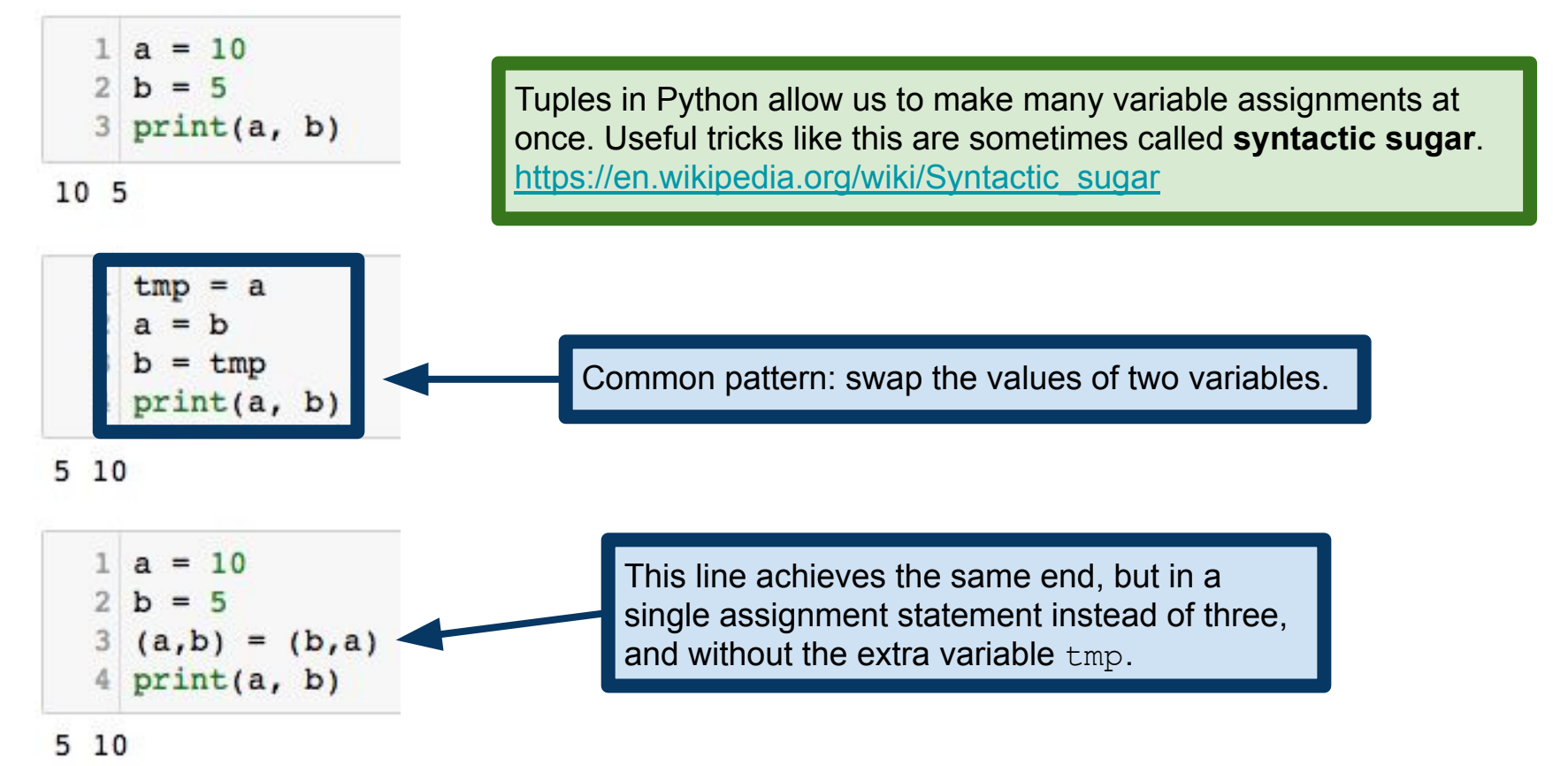

# Useful trick: tuple assignment

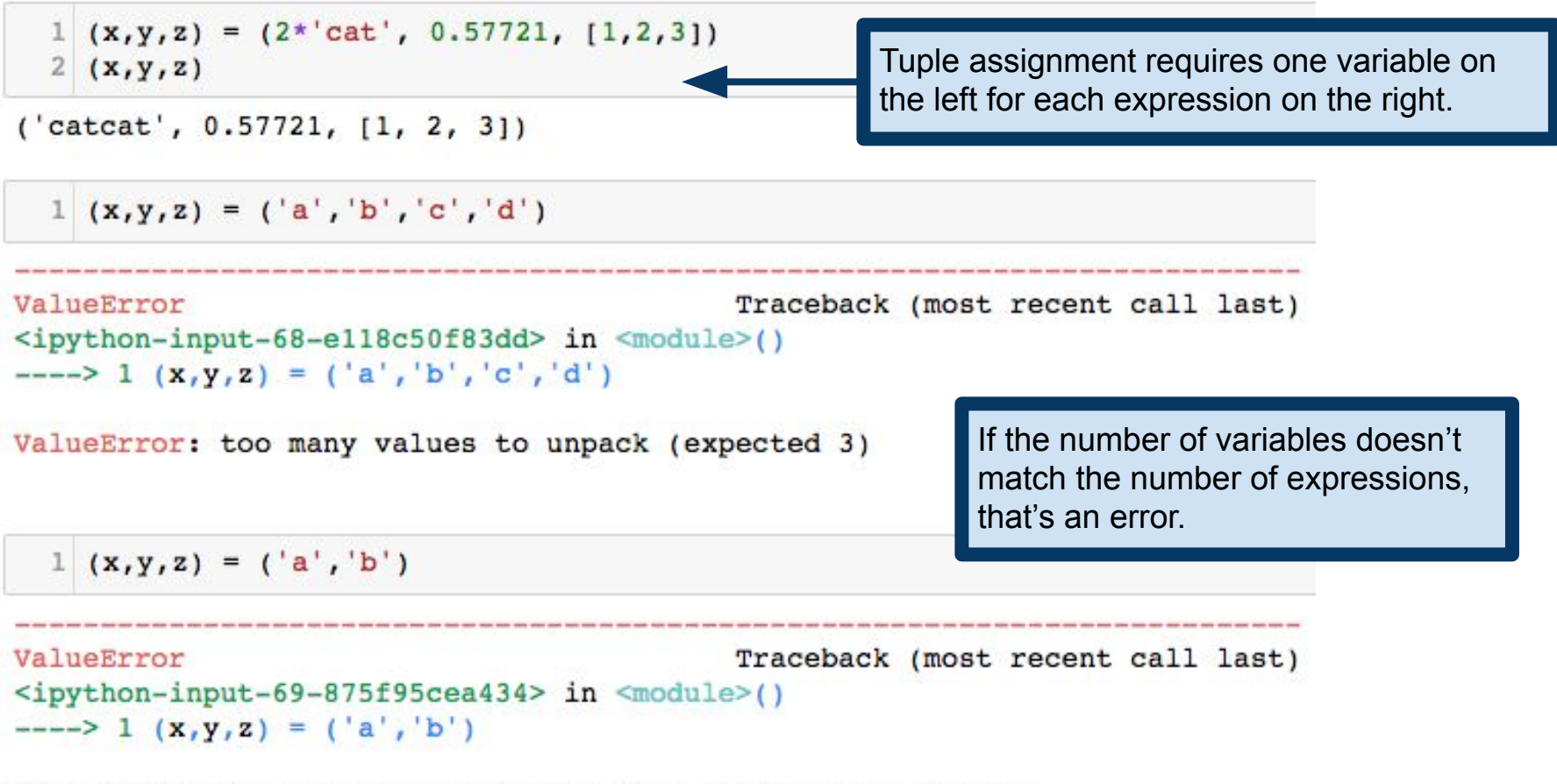

ValueError: not enough values to unpack (expected 3, got 2)
## Useful trick: tuple assignment

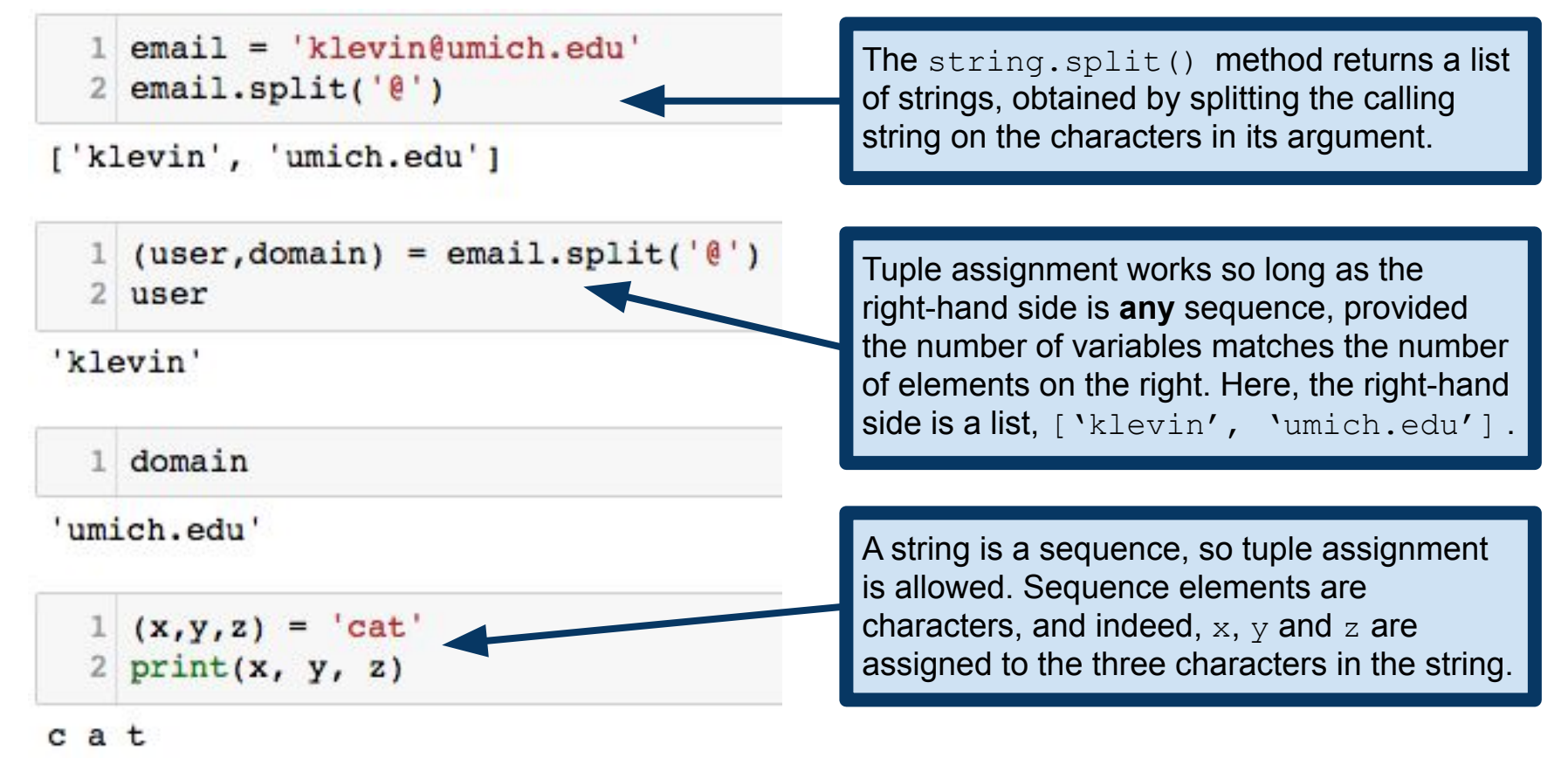

#### Tuples as Return Values

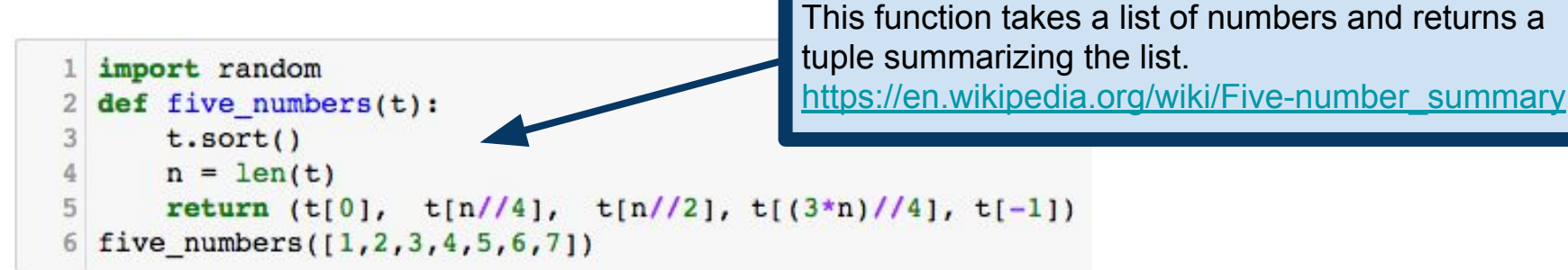

```
(1, 2, 4, 6, 7)
```
randnumlist =  $[random.random(1,100) for x in range(60)]$  $(min, lowq, med, upq, maxi) = five numbers (randomunist)$ 2

```
(mini, lowq, med, upq, maxi)
```
 $(3, 27, 54, 73, 98)$ 

**Test your understanding:** what does this list comprehension do?

## Tuples as Return Values

More generally, sometimes you want more than one return value

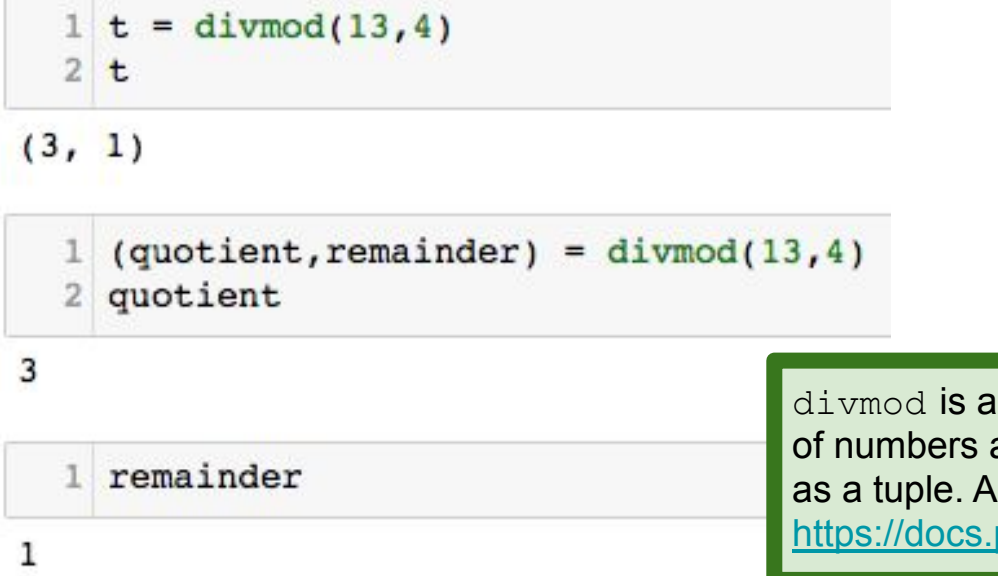

Python built-in function that takes a pair and outputs the quotient and remainder, dditional examples can be found here: python.org/3/library/functions.html

## Useful trick: variable-length arguments

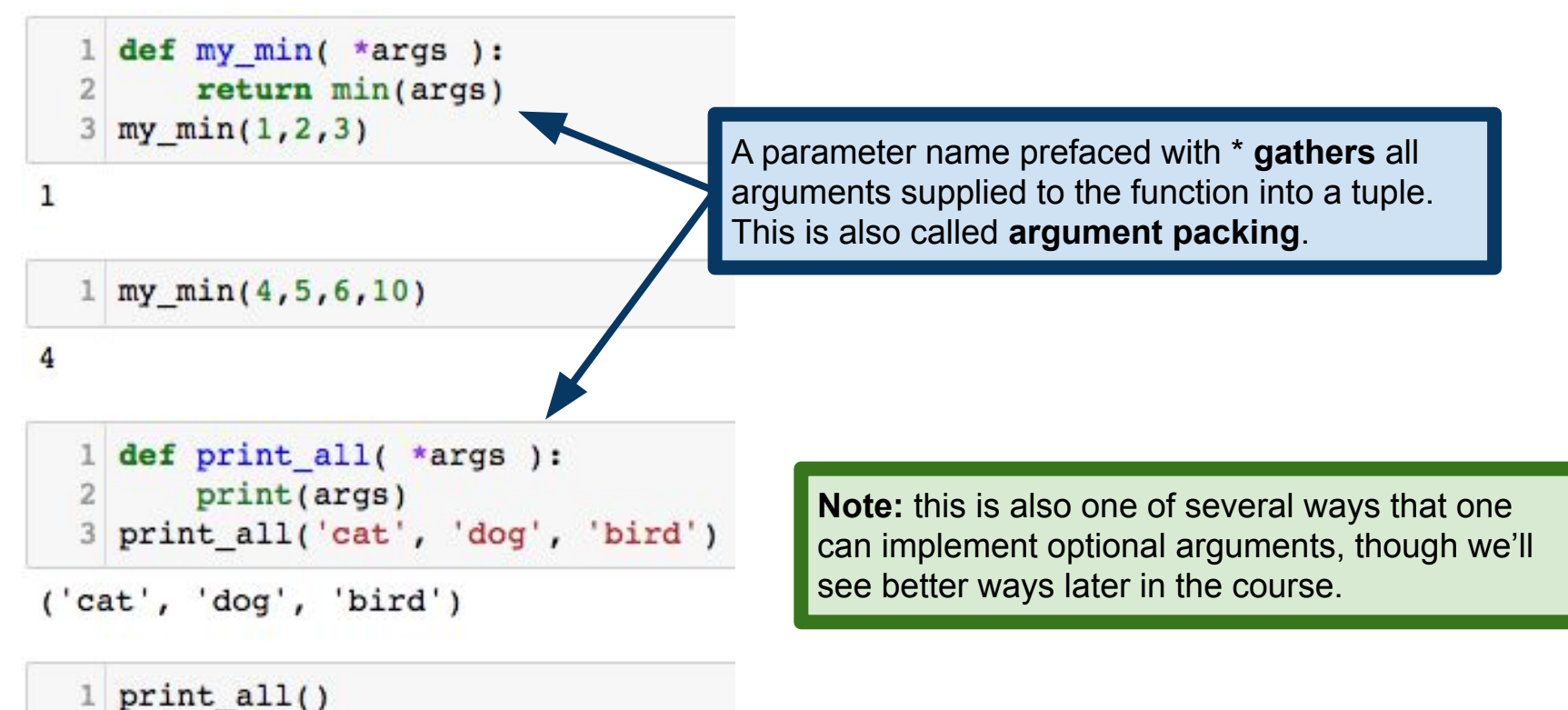

 $\left( \right)$ 

#### Gather and Scatter

The opposite of the gather operation is **scatter**

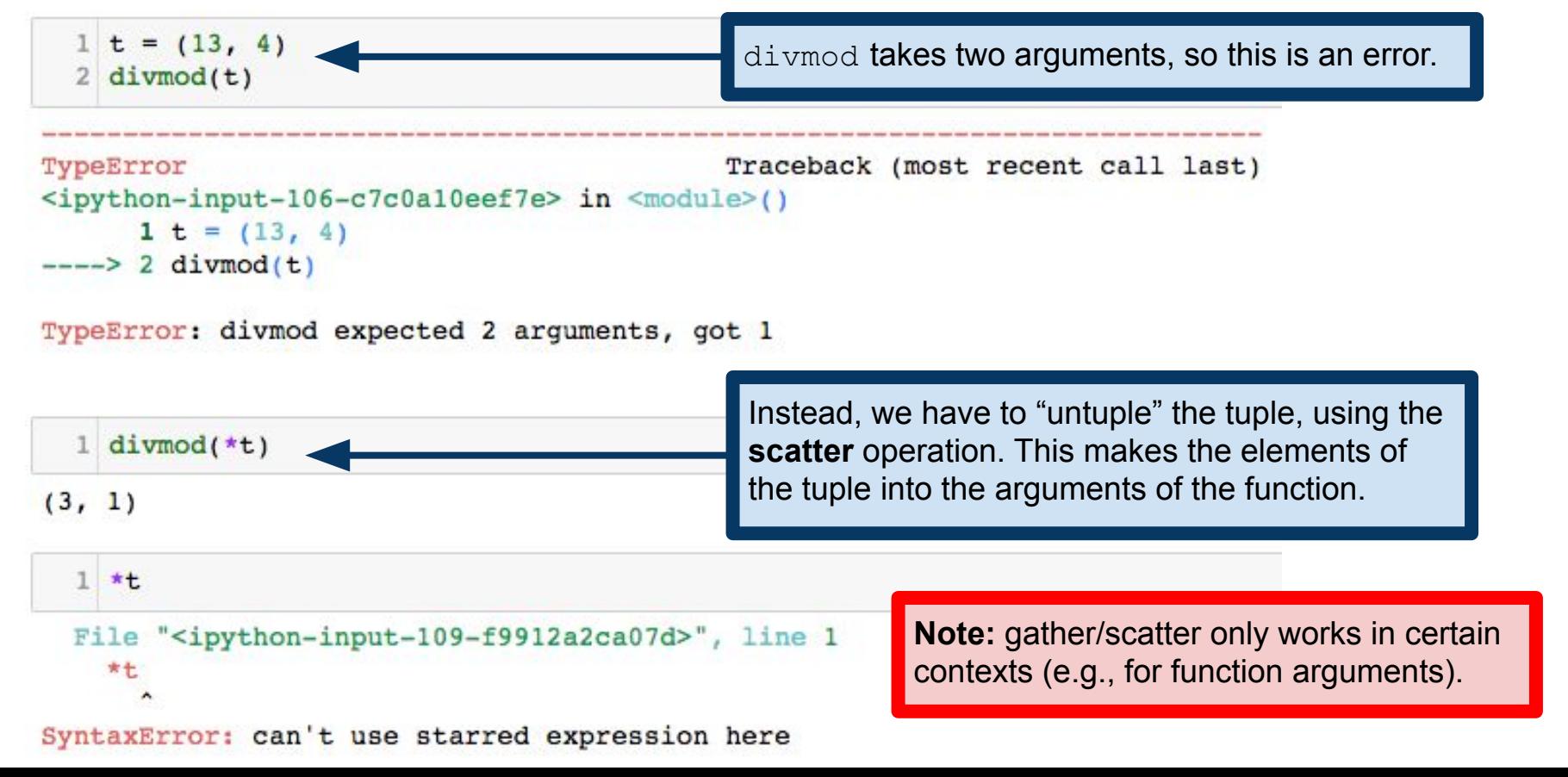

Python includes a number of useful functions for combining lists and tuples

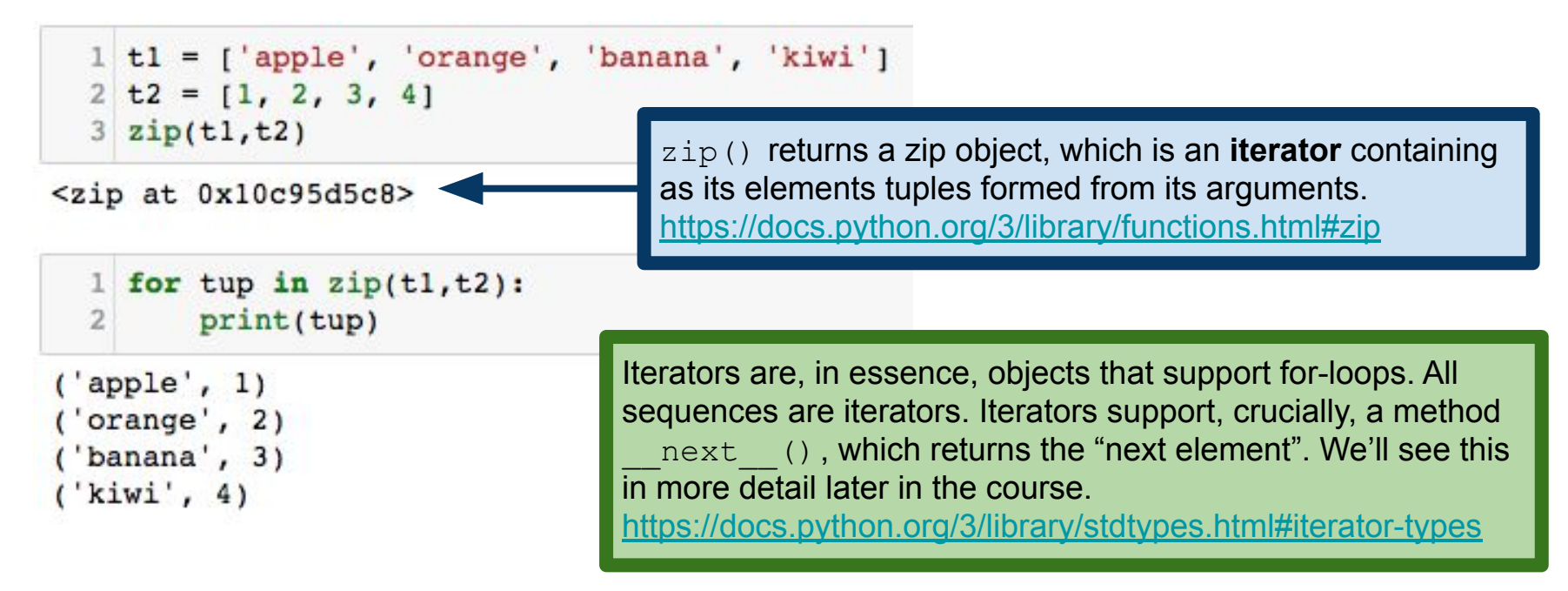

zip() returns a zip object, which is an **iterator** containing as its elements tuples formed from its arguments. <https://docs.python.org/3/library/functions.html#zip>

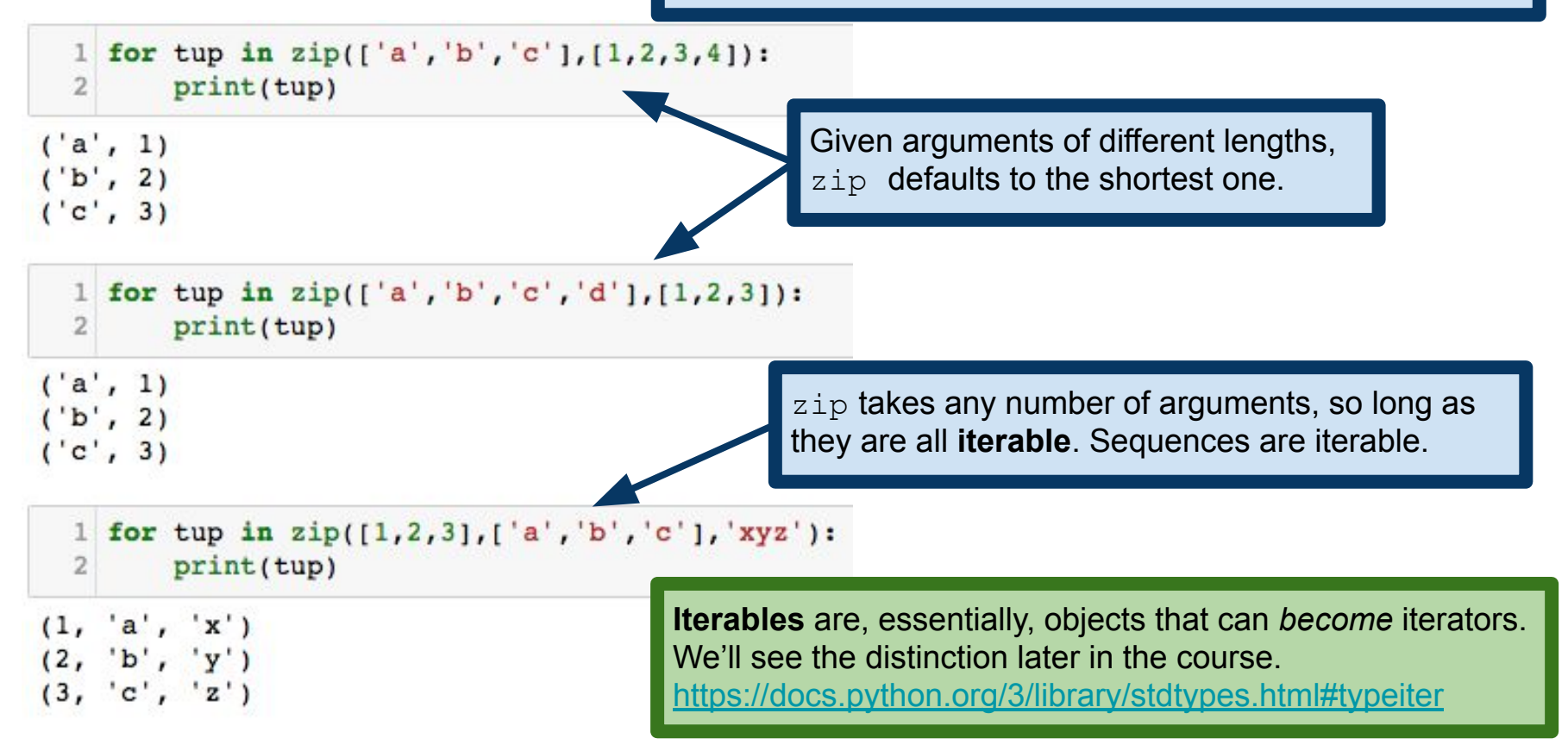

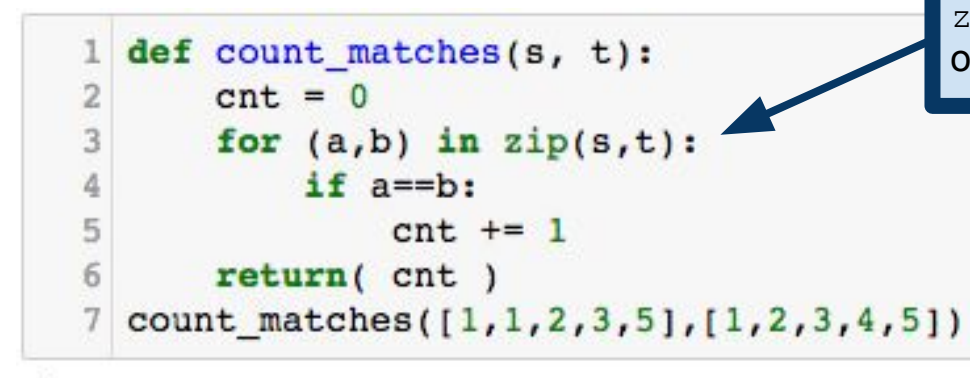

zip is especially useful for iterating over several lists in lockstep.

 $\overline{c}$ 

1

count\_matches([1,2,3,4,5],[1,2,3])

**Test your understanding:** what should this return?

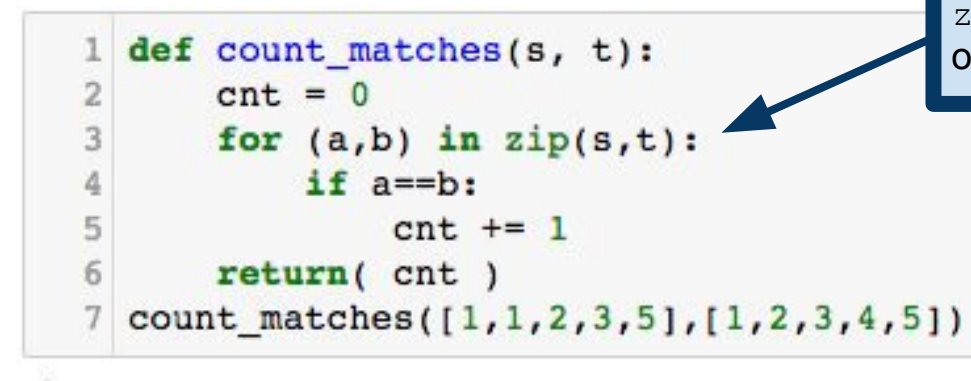

zip is especially useful for iterating over several lists in lockstep.

#### 2

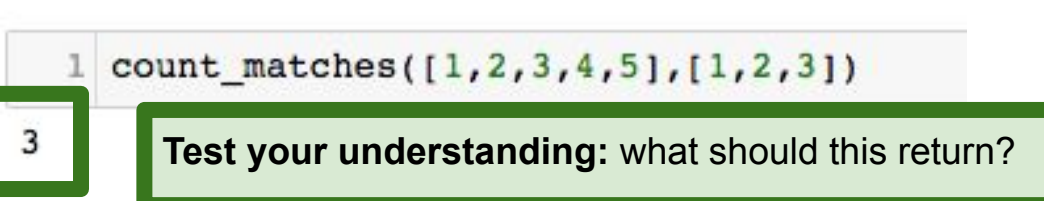

#### Related function: enumerate()

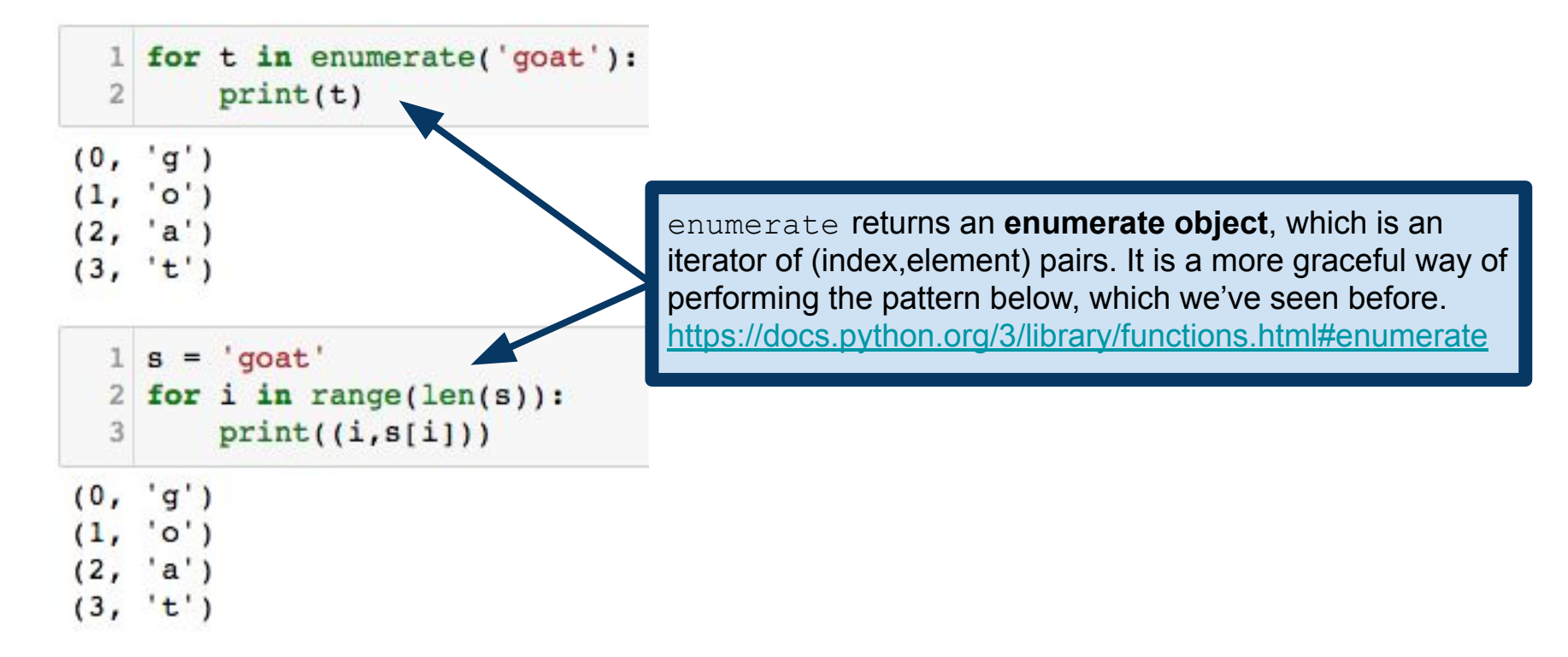

#### Dictionaries revisited

```
1 \text{ hist} = \{ 'cat': 3, 'dog': 12, 'goat': 18} \}2 hist.items()
```
dict\_items([('cat', 3), ('dog', 12), ('goat', 18)])

```
1 for (k, v) in hist.items():
\overline{2}print(k, '::', v)
```
dict.items() returns a dict items object, an iterator whose elements are (key,value) tuples.

 $cat : 3$  $dog : 12$  $q$ oat : 18

#### Dictionaries revisited

```
1 \text{ hist} = \{ 'cat': 3, 'dog': 12, 'goat': 18} \}2 hist.items()
```
dict items([('cat', 3), ('dog', 12), ('goat', 18)])

```
1 for (k, v) in hist.items():
\overline{2}print(k, ';', v)
```
dict.items() returns a dict items object, an iterator whose elements are (key,value) tuples.

 $cat : 3$  $d$ oq: 12  $q$ oat : 18

```
1 d = dict([0, 'zero'), (1, 'one'), (2, 'two'))2dConversely, we can create a dictionary by 
{0: 'zero', 1: 'one', 2: 'two'}
                                             supplying a list of (key,value) tuples.1 dict( zip('cat', 'dog'))
\{ 'a': 'o', 'c': 'd', 't': 'g' \}
```
### Tuples as Keys

```
name2umid = {('Einstein', 'Albert') : 'aeinstein','}('Noether', 'Emmy'): 'enoether',
  2
  3
    ('Shannon', 'Claude'): 'cshannon',
    ('Fan', 'Ky'); 'kyfan')5 name2umid
{('Einstein', 'Albert'): 'aeinstein',
```

```
('Fan', 'Ky'): 'kyfan',('Noether', 'Emmy'): 'enoether',
('Shannon', 'Claude'): 'cshannon'}
```
In (most) Western countries, the family name is said last (hence "last name"), but it is frequently useful to key on this name before keying on a given name.

```
name2umid[('Einstein','Albert')]
```
'aeinstein'

```
1 sparsemx = dict()2 sparsemx[(1, 4)] = 1
3 sparsemx[(3,5)] = 1
4 sparsemx[(12, 13)] = 2
5 sparsemx[(11, 13)] = 3
6 sparsemx[(19, 13)] = 57 sparsemx
```
Keying on tuples is especially useful for representing sparse structures. Consider a 20-by-20 matrix in which most entries are zeros. Storing all the entries requires 400 numbers, but if we only record the entries that are nonzero...

```
\{(1, 4): 1, (3, 5): 1, (11, 13): 3, (12, 13): 2, (19, 13): 5\}
```
## Data Structures: Lists vs Tuples

Use a **list** when:

Length is not known ahead of time and/or may change during execution Frequent updates are likely

Use a **tuple** when:

The set is unlikely to change during execution

Need to key on the set (i.e., require immutability)

Want to perform multiple assignment or use in variable-length argument list

Most code you see will use lists, because mutability is quite useful